## **EnvSci <sup>360</sup> Computer and Analytical Cartography**

#### **Lecture 1**

 *Course overview History of cartographyBasic map design and layout*

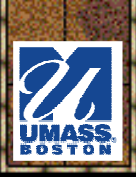

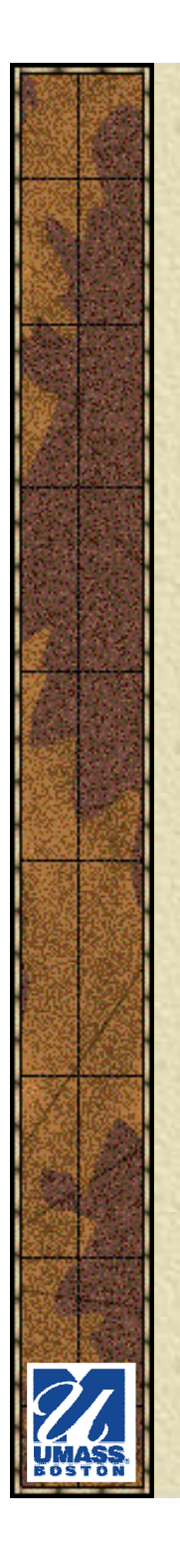

## *Course Overview*

**\*** This course is about what goes into making maps -- good maps -- the most recognizable feature of a GIS (Geographic Information System)

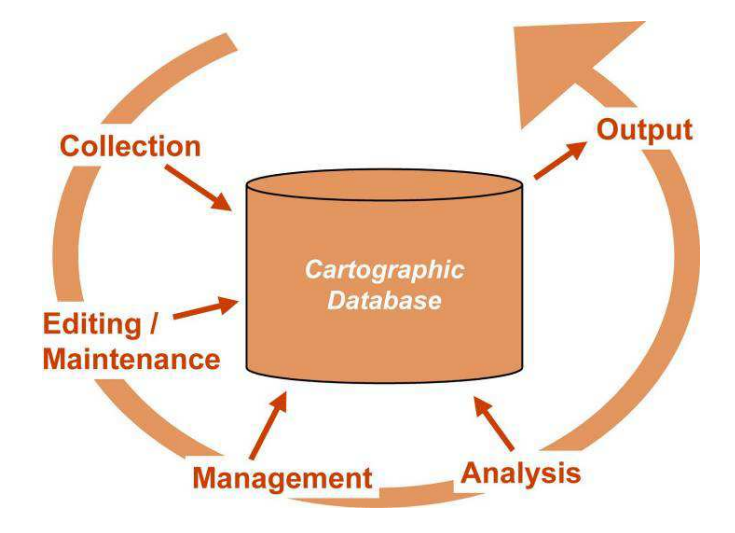

### *How do you define cartography?*

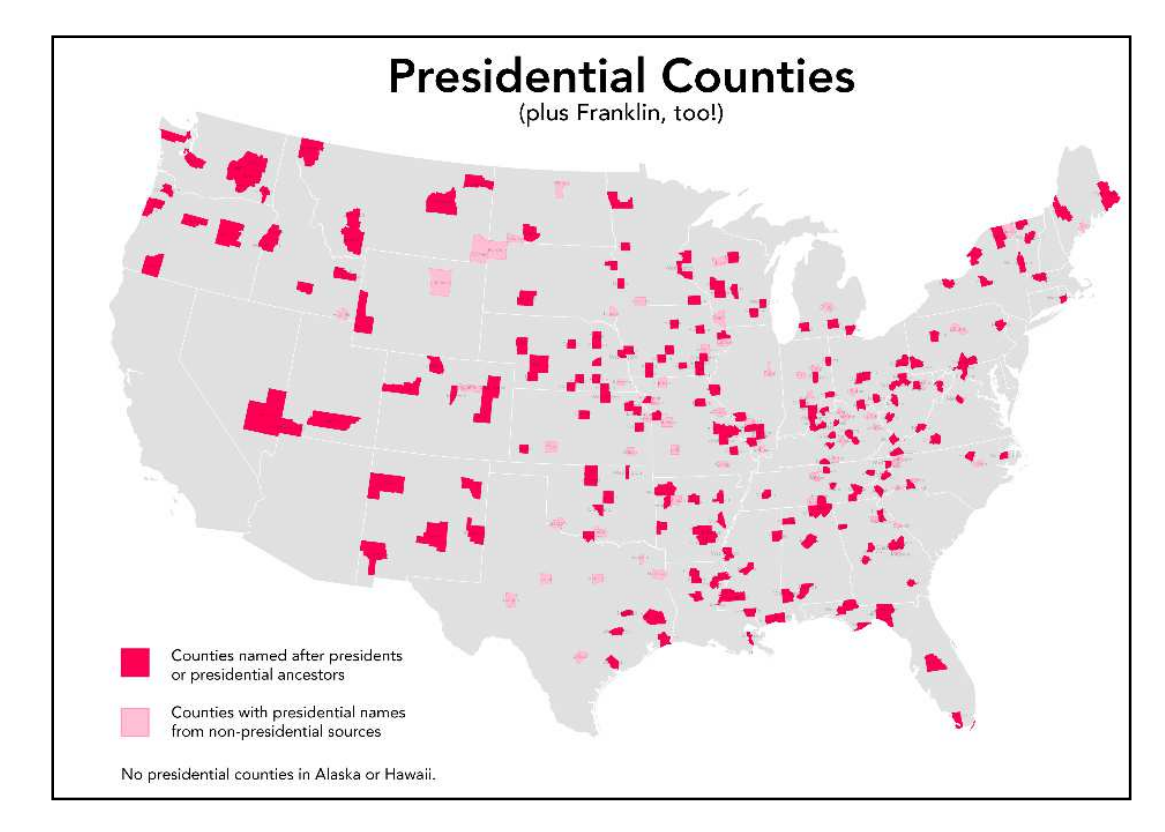

http://www.radicalcartography.net/index.html?presidential

### *How do you define cartography?*

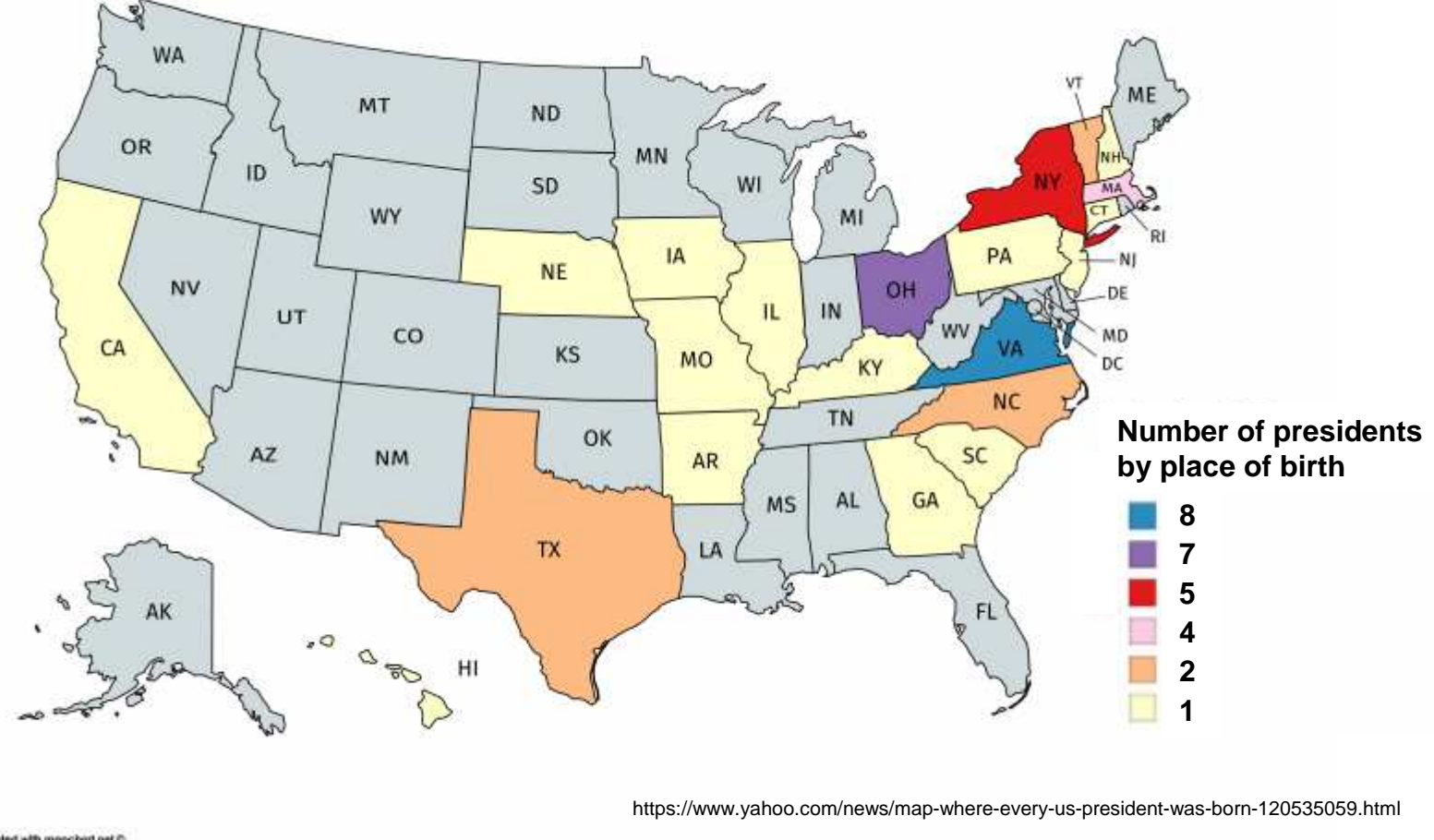

Created with mapchart.net C

EnvSci 360 - Lecture 1 <sup>4</sup>

- "The making and study of maps in all their aspects" Elements of Cartography
- \* "The art, science, and technology of making maps" -International Cartographic Association
- \* "The creation, production, and study of maps"
	- http://science.jrank.org/pages/1258/Cartography.html

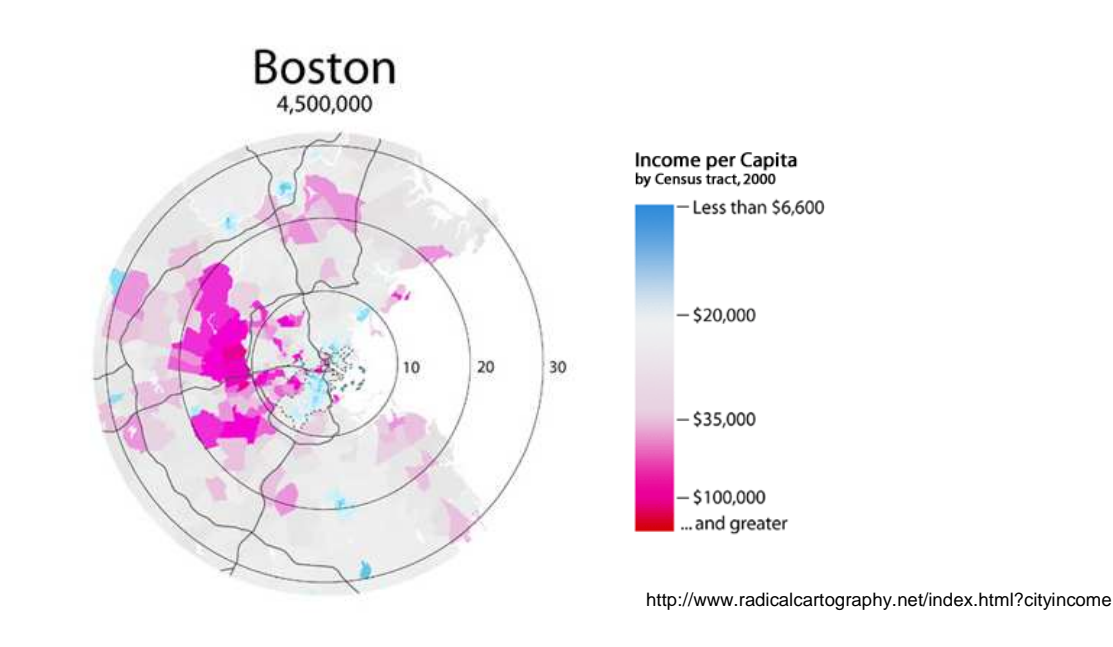

- The art and science of expressing graphically, usually through 崇 maps, the natural and social features of the earth
	- http://support.esri.com/en/knowledgebase/Gisdictionary/term/cartography
- **\*\*** "The production of maps, including construction of projections, design, compilation, drafting, and reproduction"- http://dictionary.reference.com/browse/cartography
- $*$  In French: carte = map
- In Greek: chartis = map and graphein = write

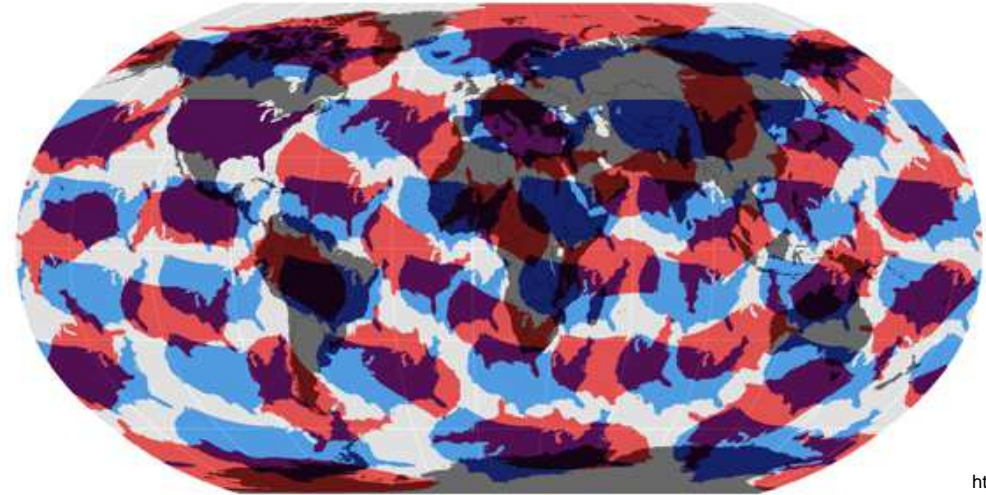

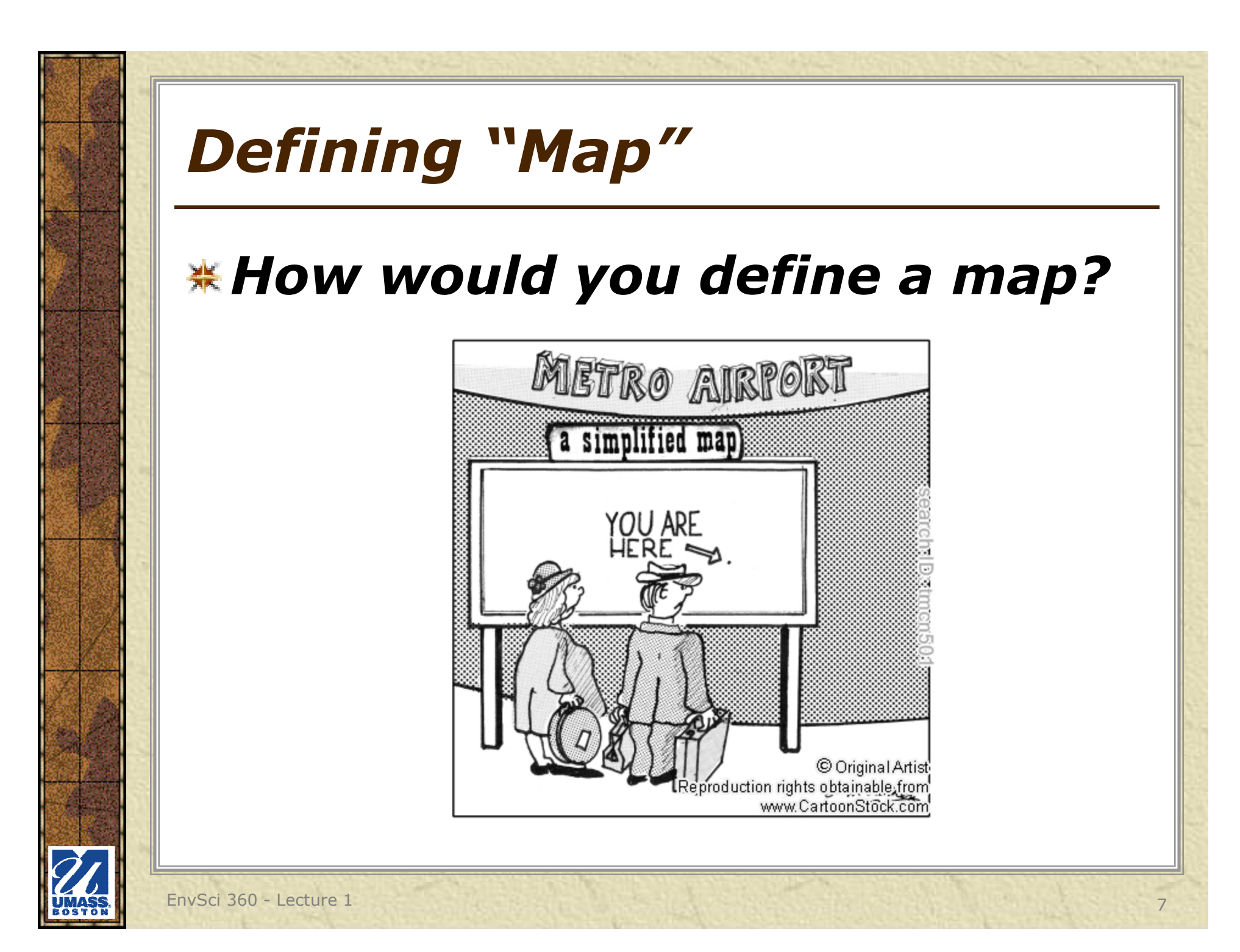

# *Defining "Map"*

- \*\* "A graphic representation of the spatial relationships of entities within an area"
- \* "Any graphical representation of geographic or spatial information"
- \* "The document used in ArcMap (MXD) to display and work with geographic data. In ArcMap, a map contains one or more layers of geographic data, contained in data frames, and various supporting map elements, such as a scale bar."
	- http://support.esri.com/en/knowledgebase/GISDictionary/term/map

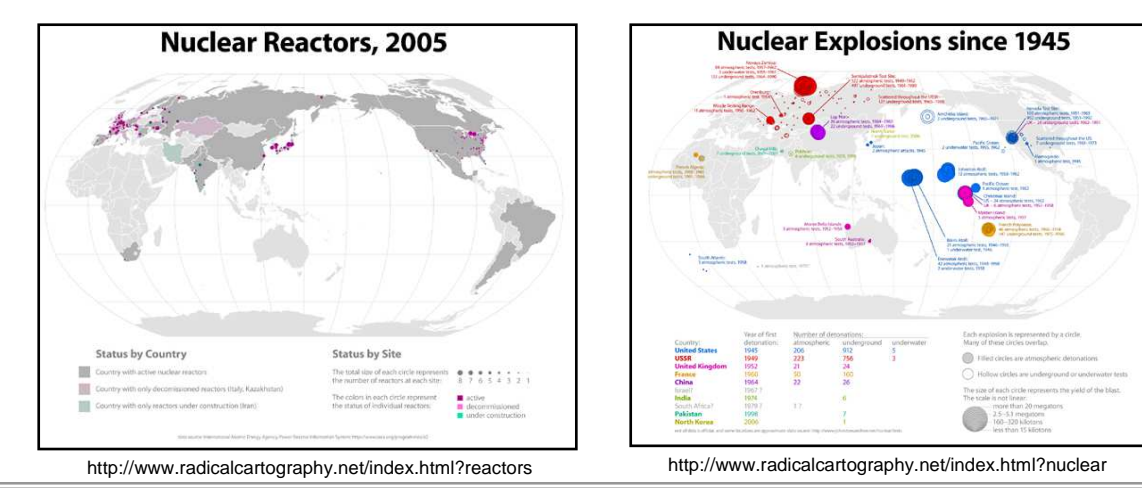

# *Defining "Map"*

- \* "A graphic representation of a geographical setting, communicating information about its cultural and/or physical environment" - Elements of Cartography
- **\*** "A kind of statement locating facts" Making Maps 2nd Edition
- **\*** They are communication vehicles, a type of "visual" psychology" using colors and symbols

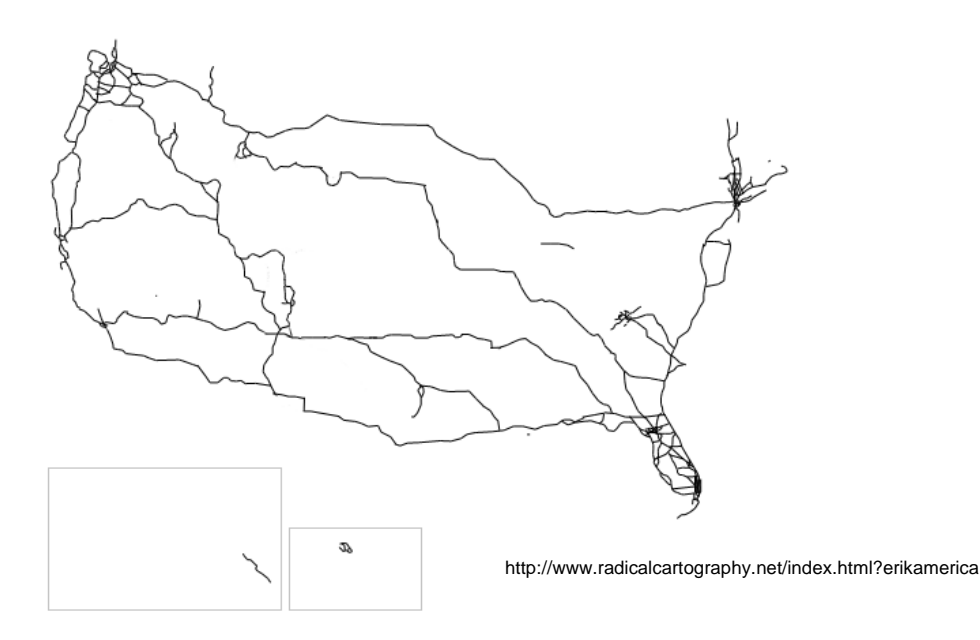

Show what features are in that particular place (roads, geology, open space, water resources, etc.) so that someone else - the map user can understand something about that place

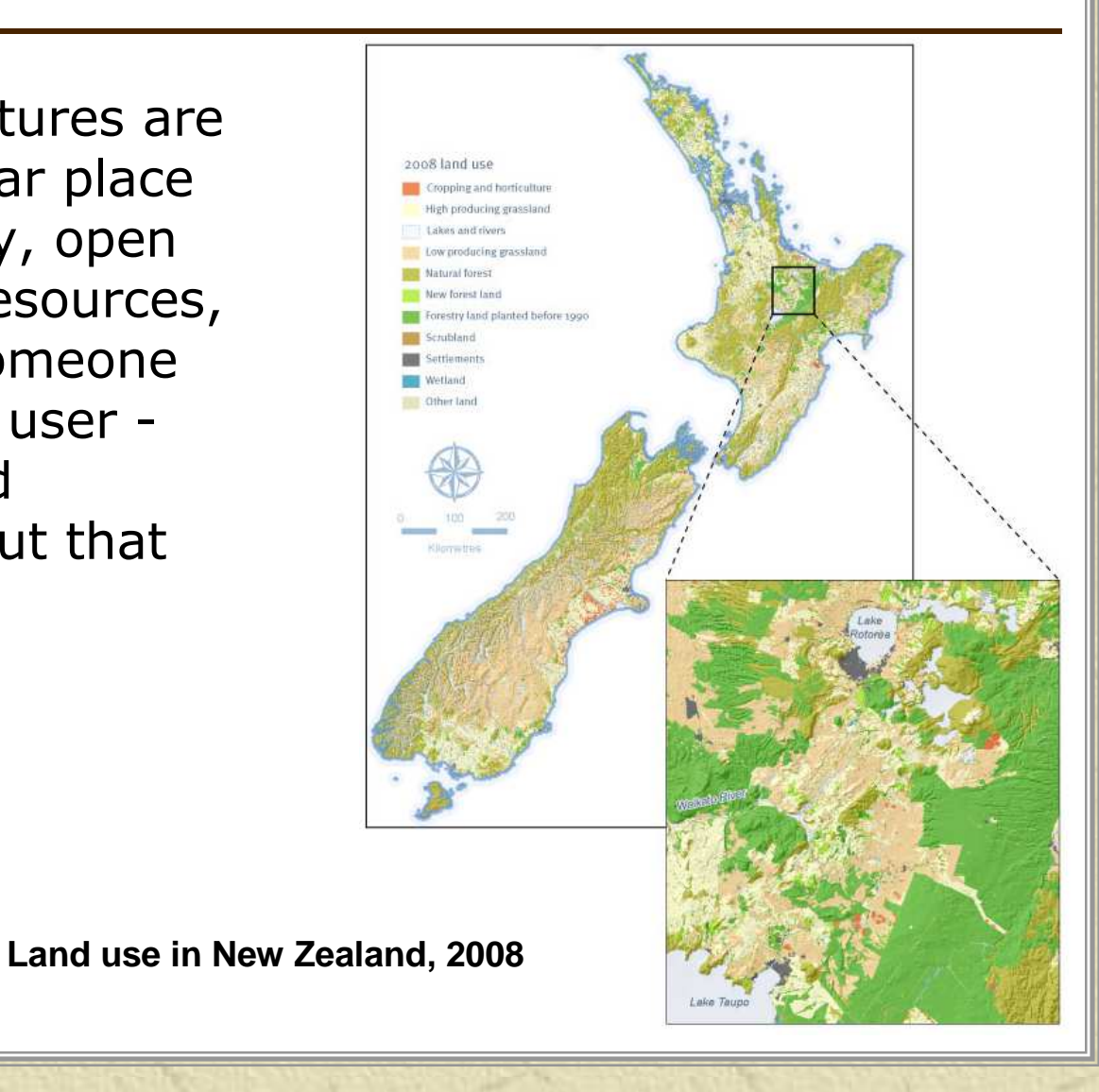

#### **Show change over time** (temporal change)

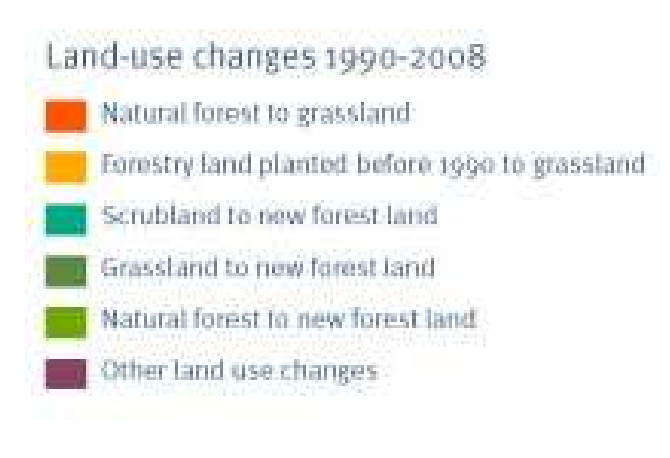

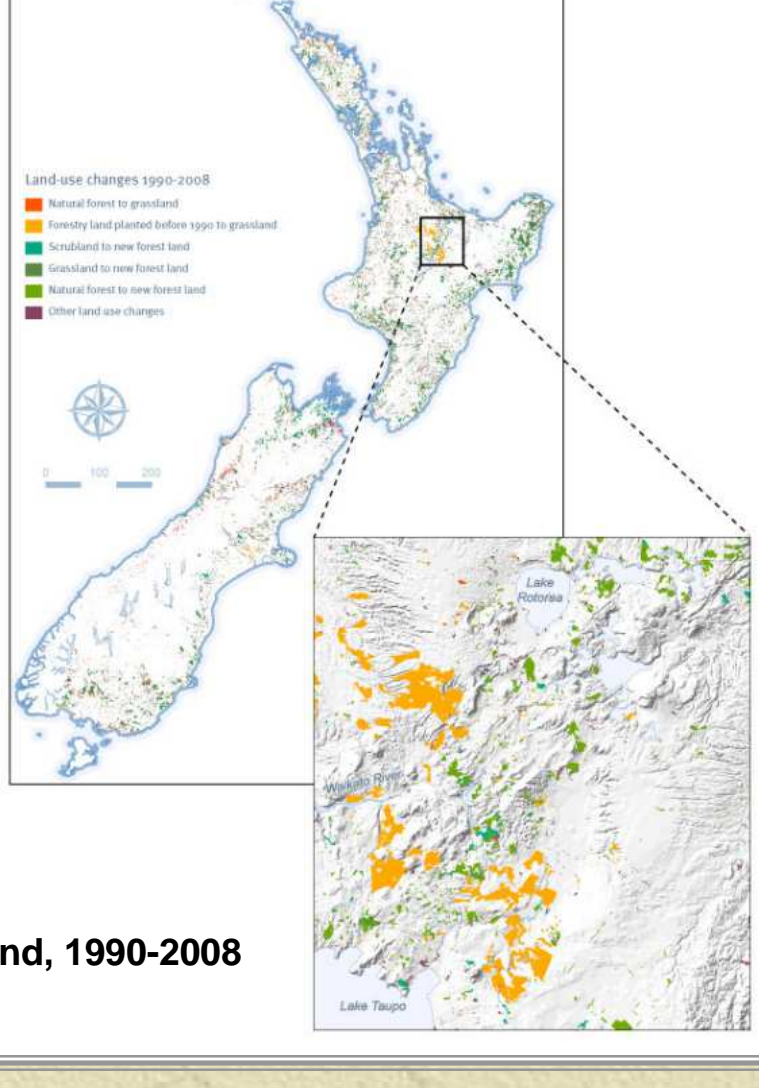

**Land use change in New Zealand, 1990-2008**

EnvSci 360 - Lecture 1 11

- **Communicate** 岑 spatial relationships and forms among different aspects and features in an area, and how they depend on each other
	- Distances, patterns, adjacency, distribution…

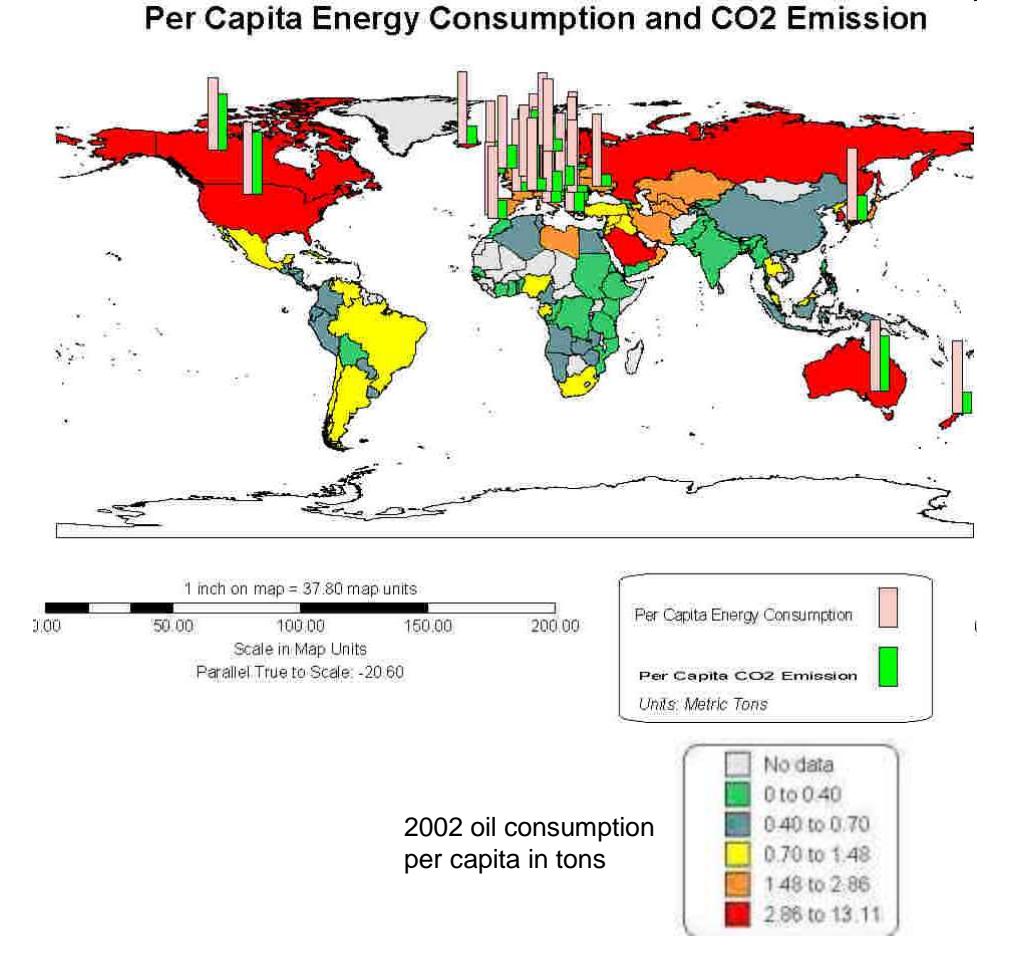

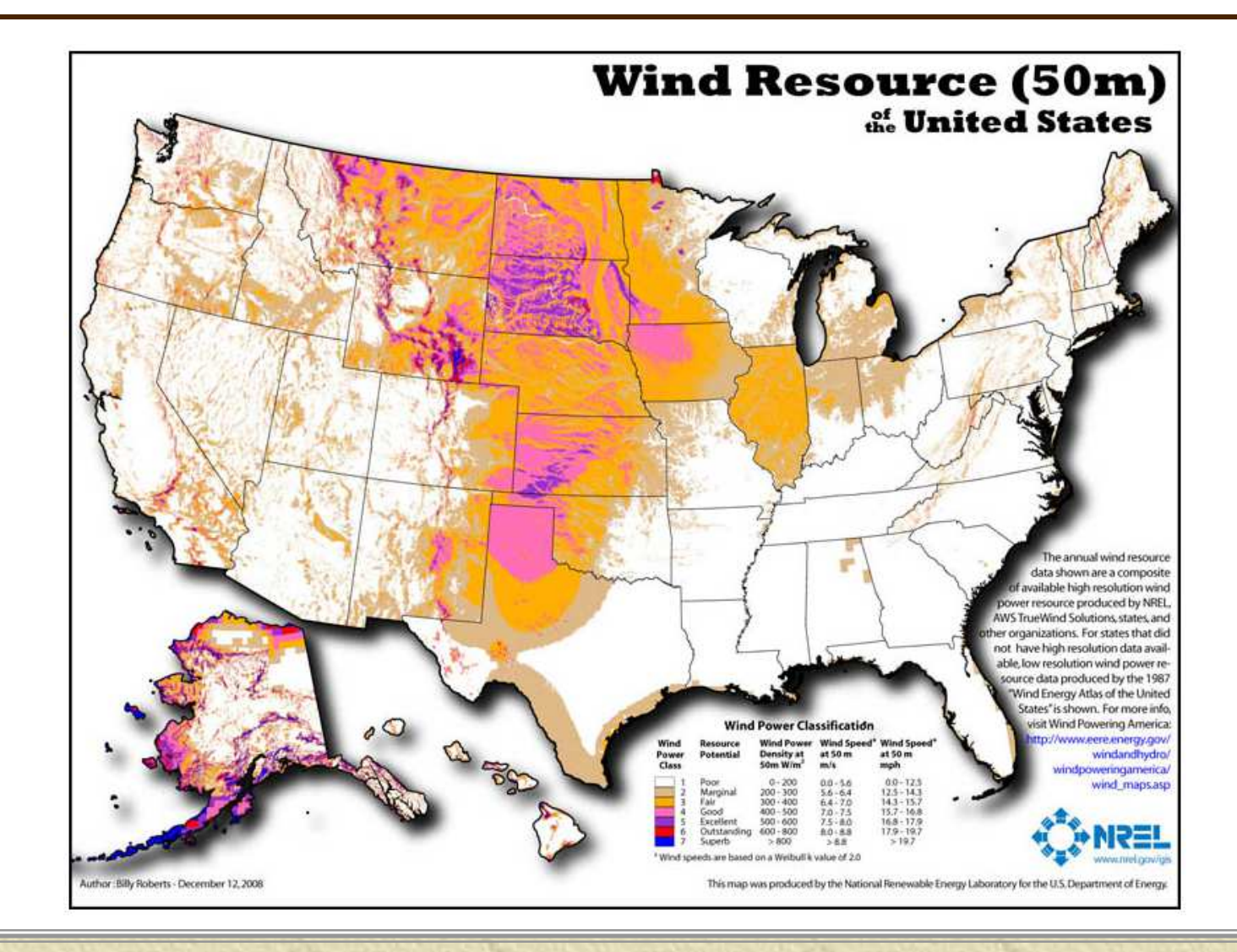

#### To help you get somewhere

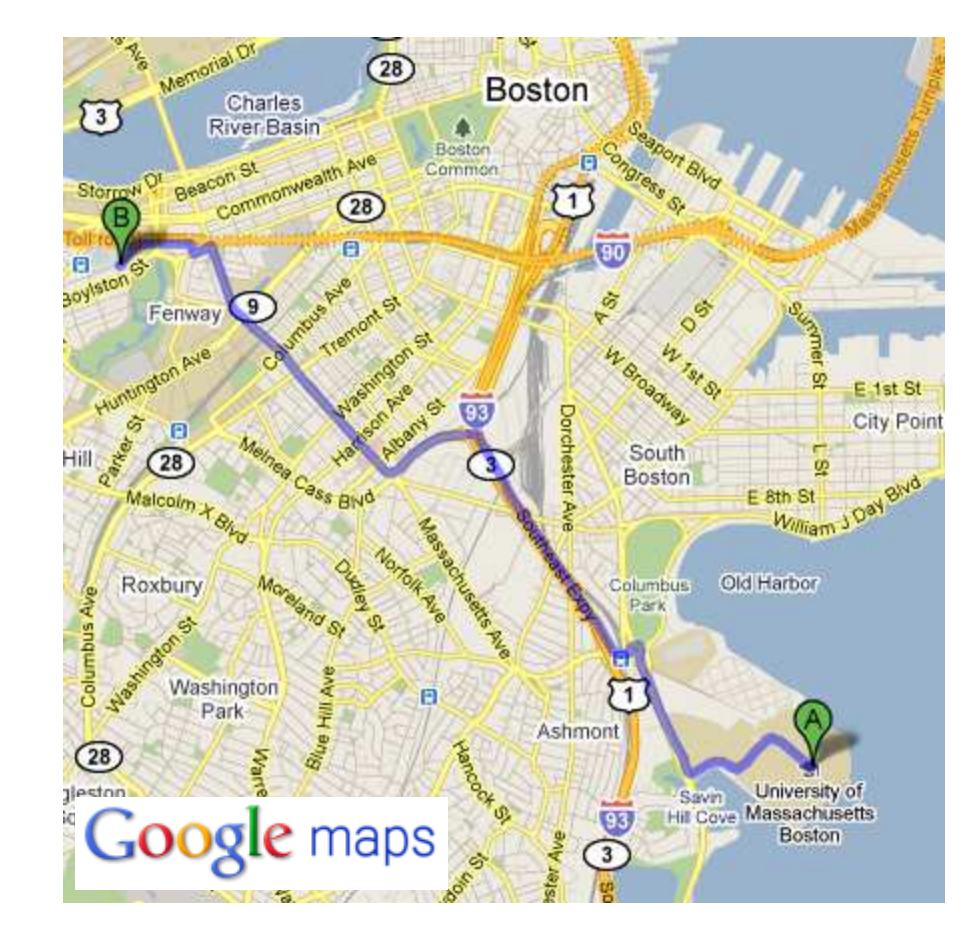

#### **Driving directions from UMass Boston to Fenway Park**

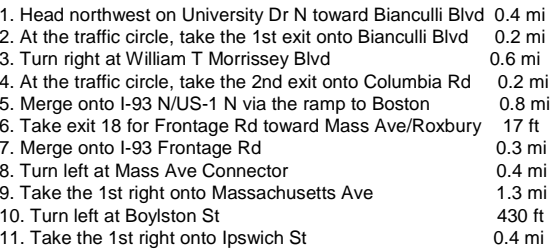

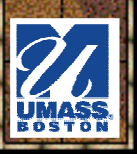

\* As a planning aid - "what-if" scenarios

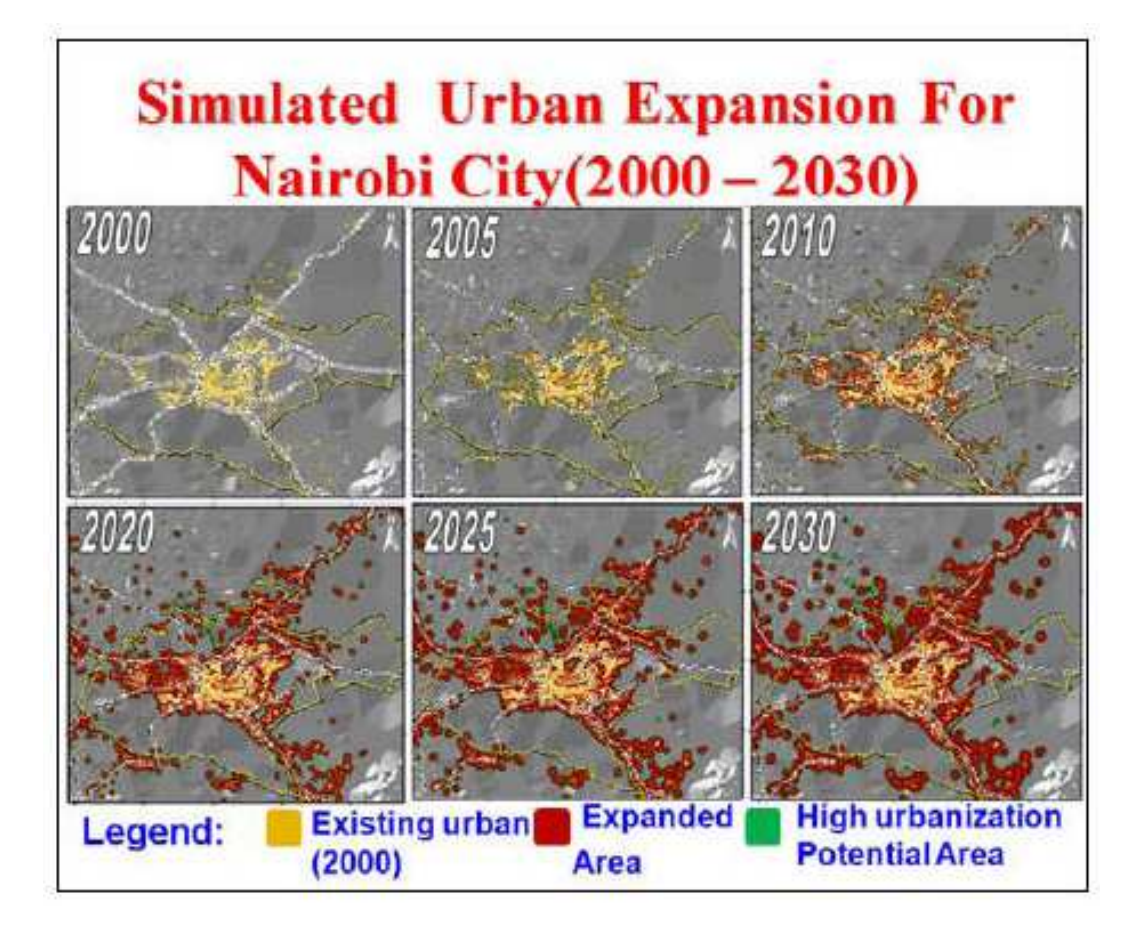

EnvSci 360 - Lecture 1 15

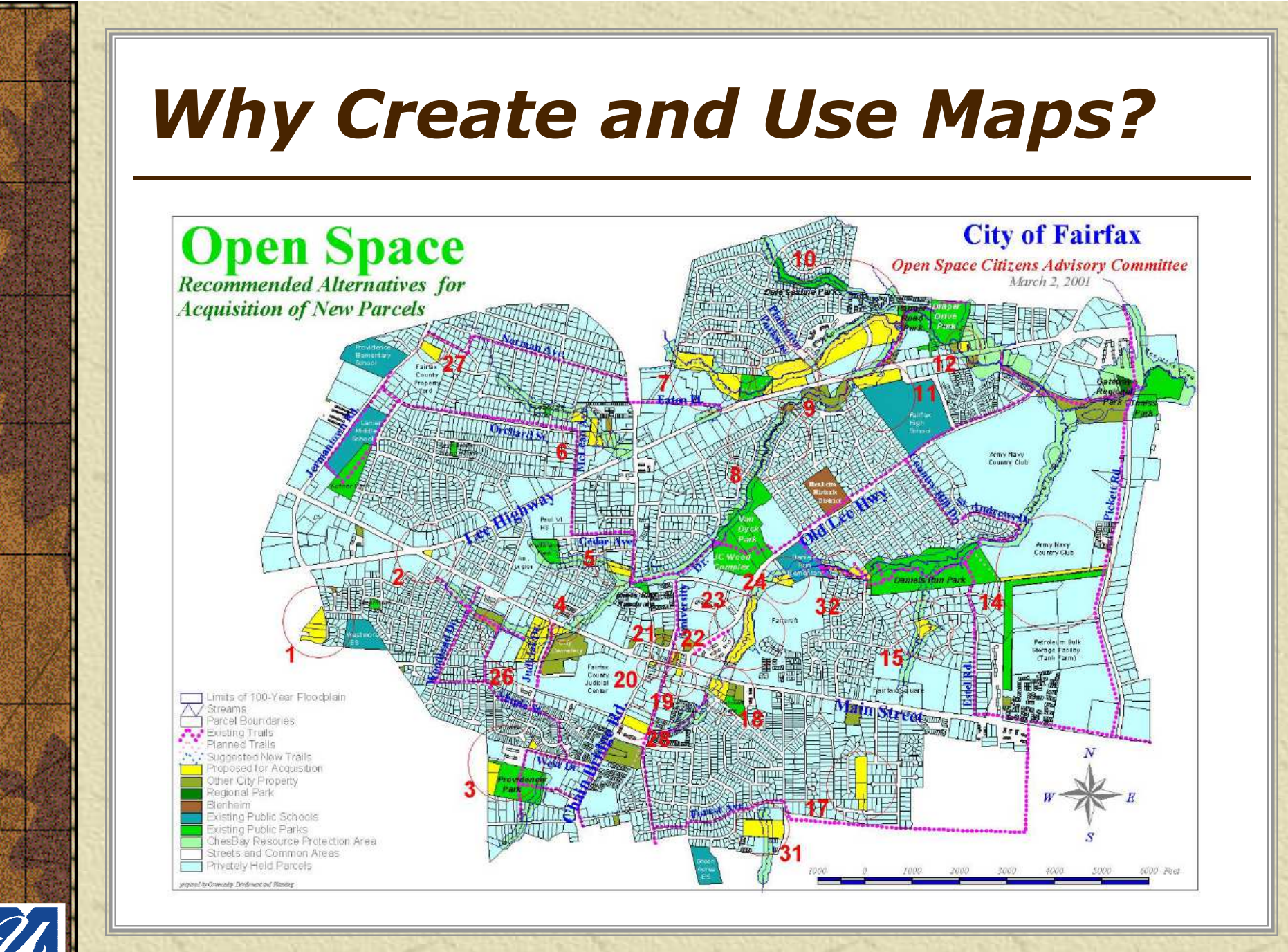

EnvSci 360 - Lecture 1 16

### $*$  **Ultimately – to COMMUNICATE**

- –Results of spatial analysis<br>Te inform via vieualization
- –To inform via visualization<br>NA picture's werth a thous
- –"A picture's worth a thousand words"...<br>A geed man is a
- – A good map is a powerful means of communication …but beware of the mapmaker's agenda

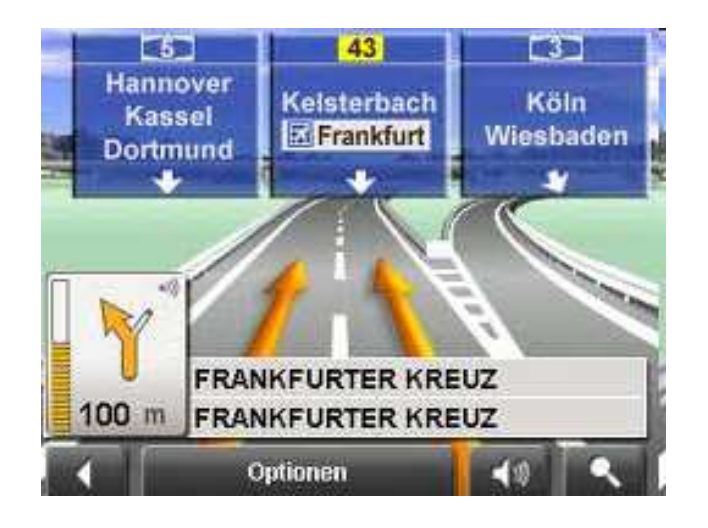

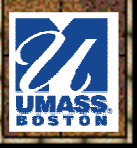

**\*** Does this map do its job?Do you like this map?

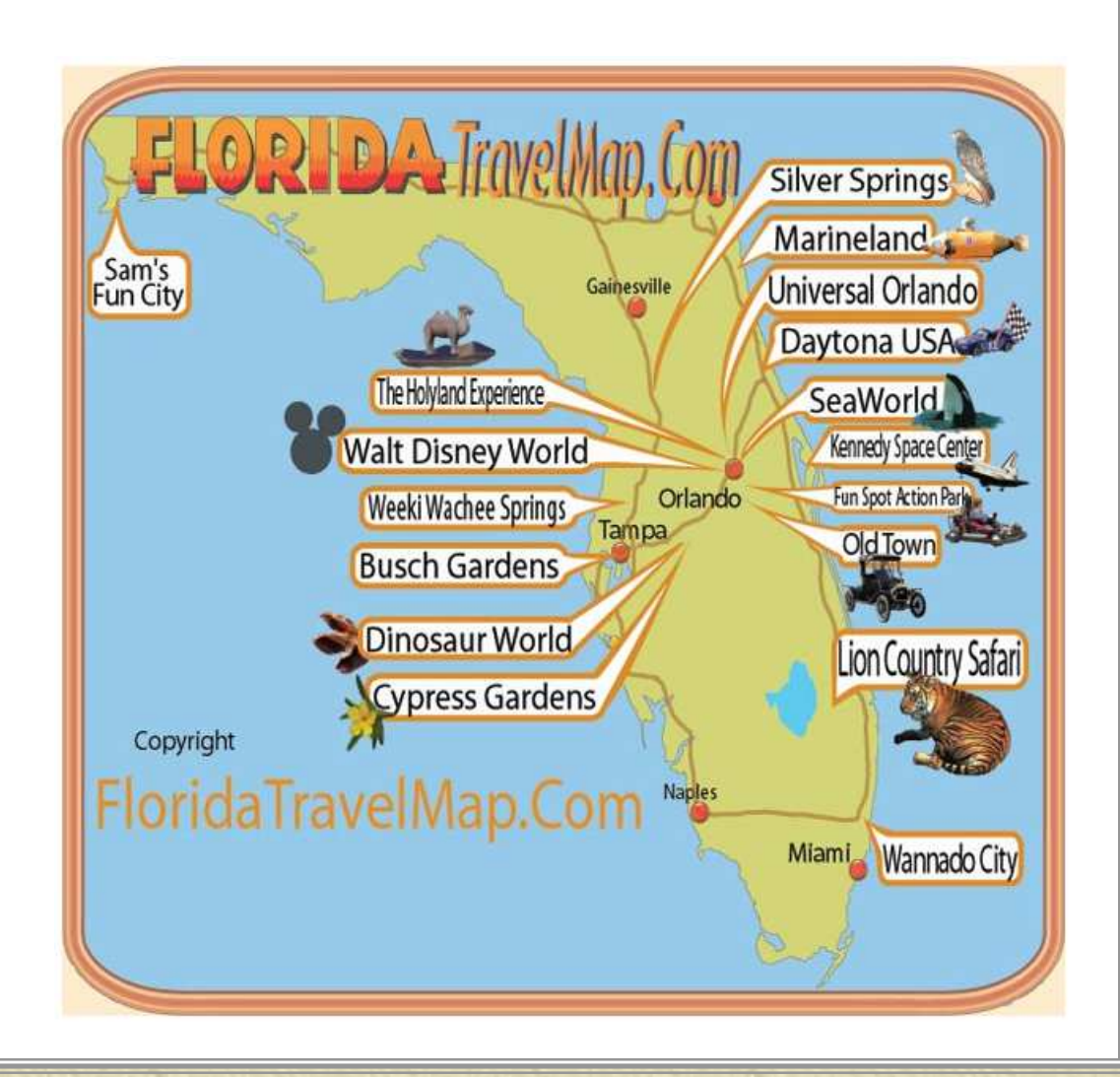

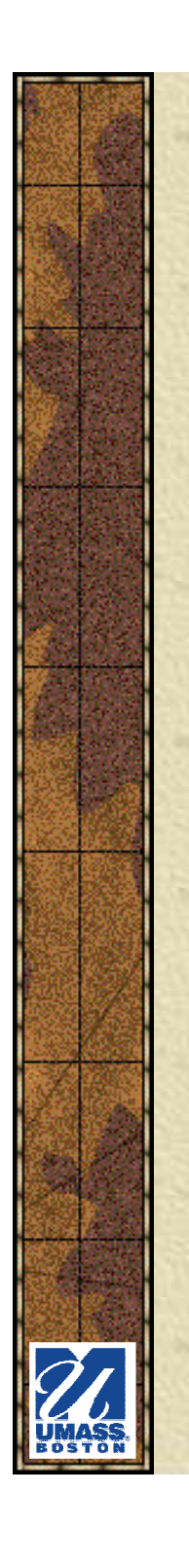

## *Who Makes Maps*

**\*** It is important to understand how to make effective maps, because, due to computer technology, mapmaking is shifting from traditional "cartographers"to everyone.

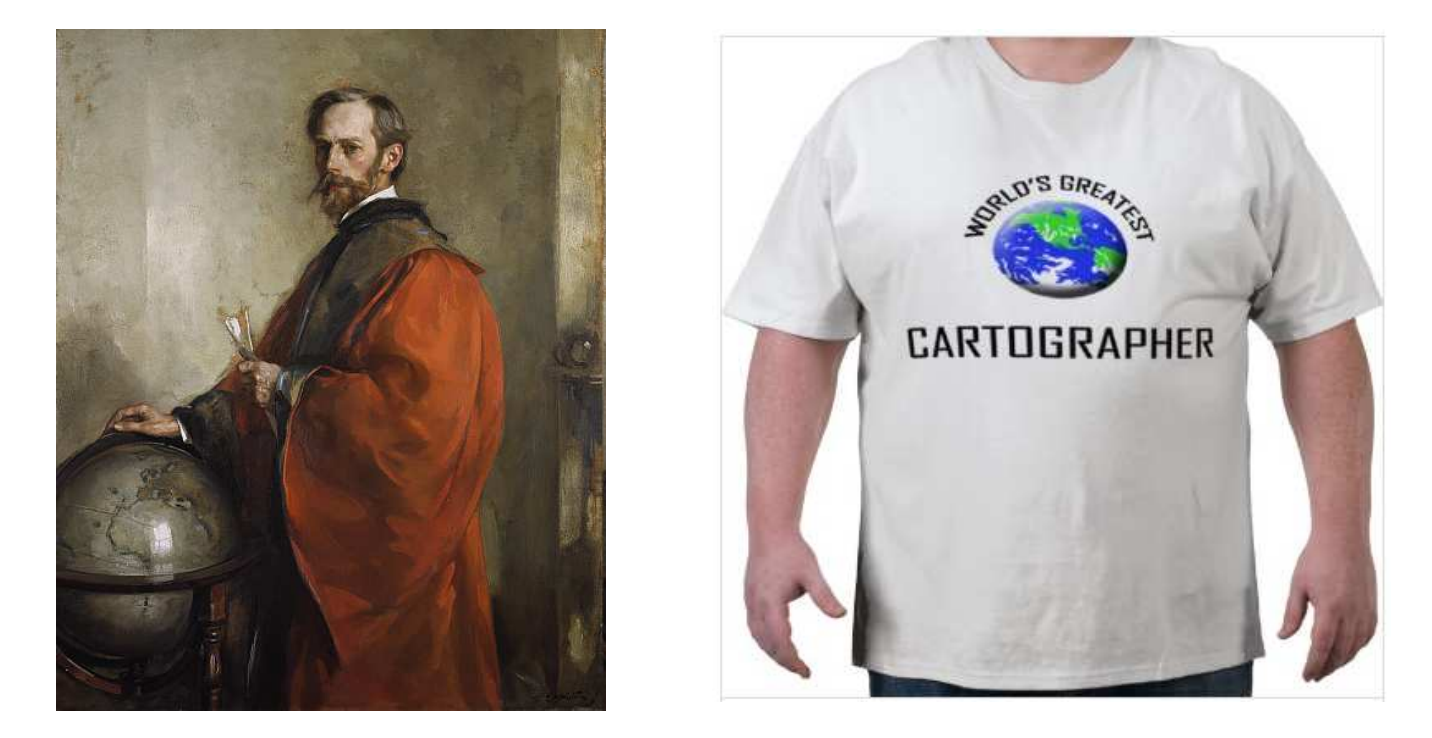

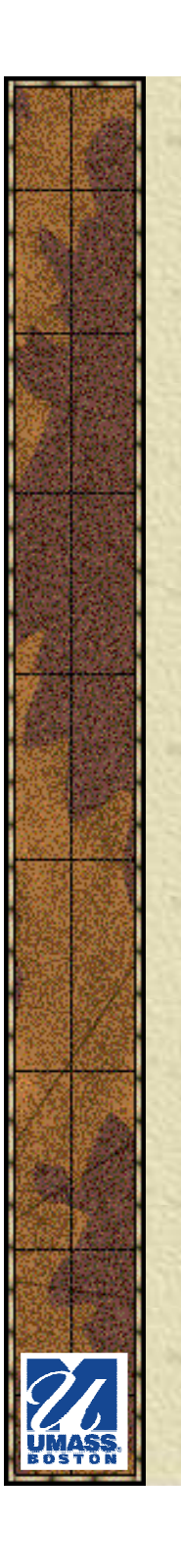

## *Who Makes Maps*

- **\* Professional cartographers are losing some of**  the control that they had of the field, and how maps were designed and distributed
- The process of mapmaking is being decentralized

*Do you make maps?*

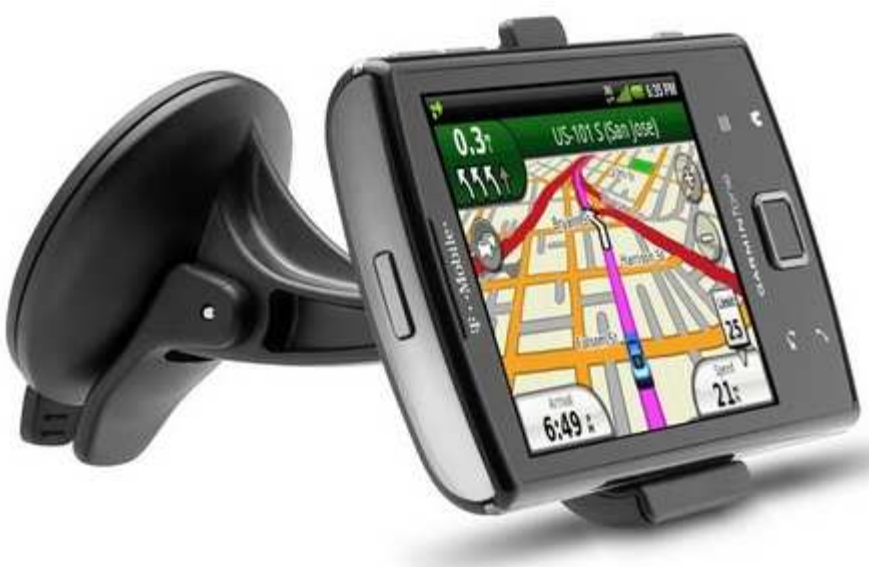

## *Who Makes Maps*

- Mapping software is becoming cheaper (or free!), faster and easier to 峯 use.
- With easier access⋇ to technology, however,there is a danger that those not trained canmake mistakes and mislead map readers.
	- You can still make bad maps on a computer, certainly worse than one hand-drawn, if you don't know what you're doing.

"The Golden Age of Baseball"1903 and 1952http://billsportsmaps.com/?p=366

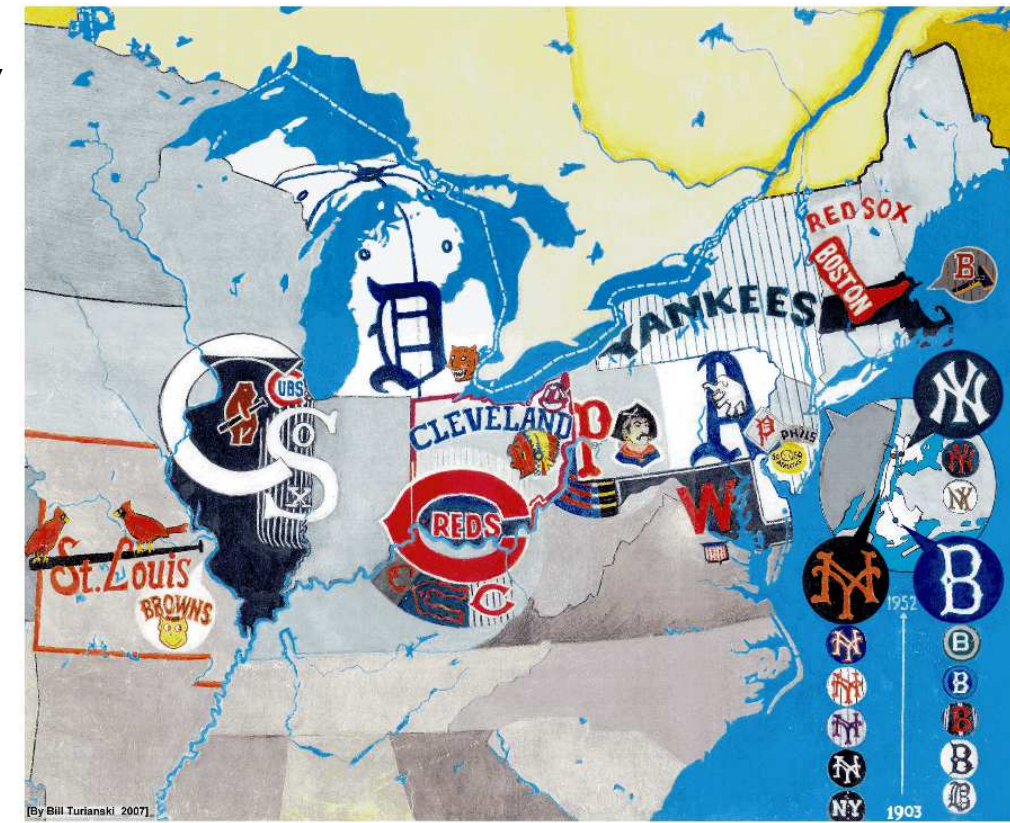

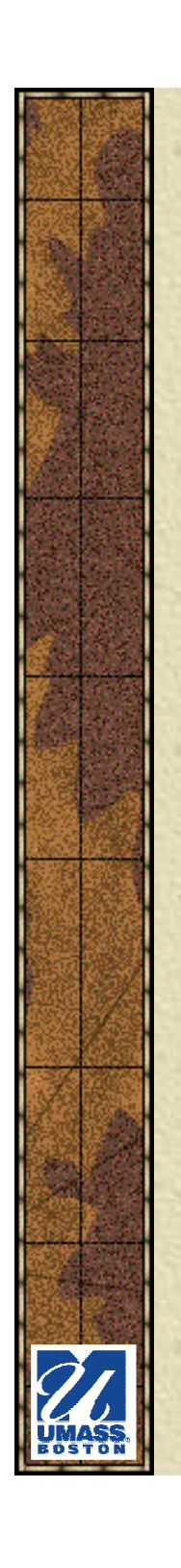

## *Who Uses Maps?*

- **\* Maps are now** used by more people in more fields than ever before:
	- – **Government, military**

Confirmed military action in and around Iraq April 9, 2003http://www.atimes.com/atimes/Middle\_East/EC22Ak02.html

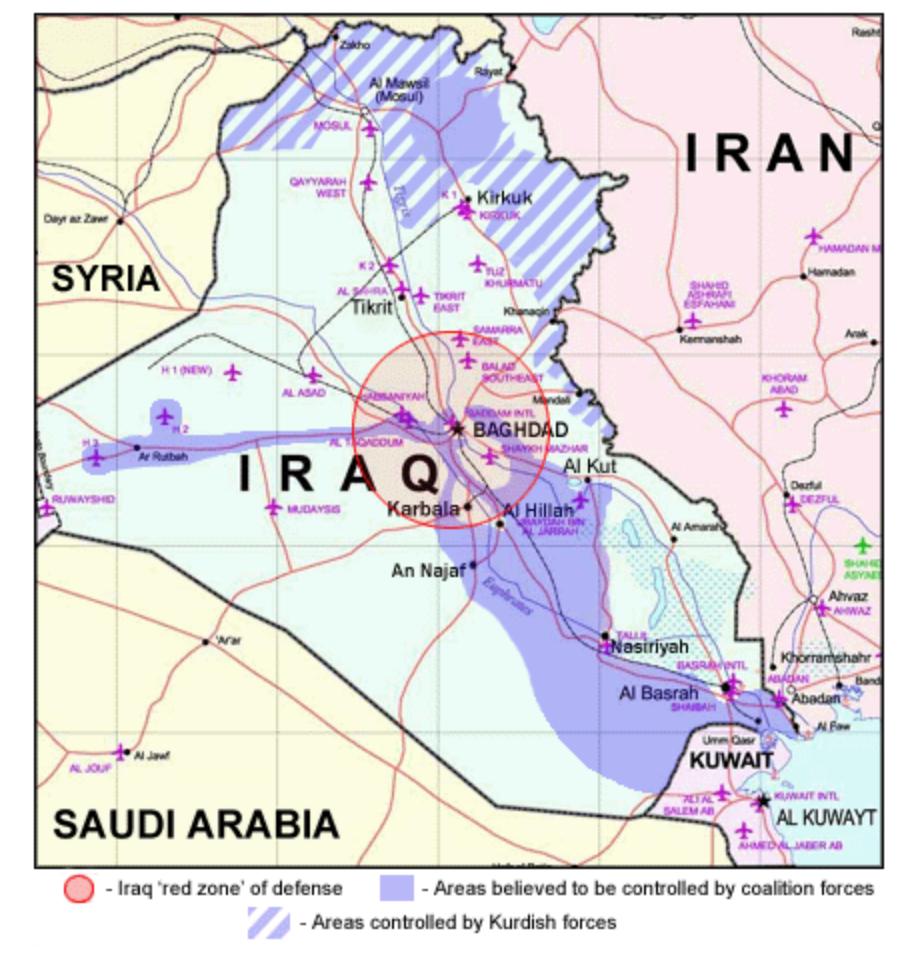

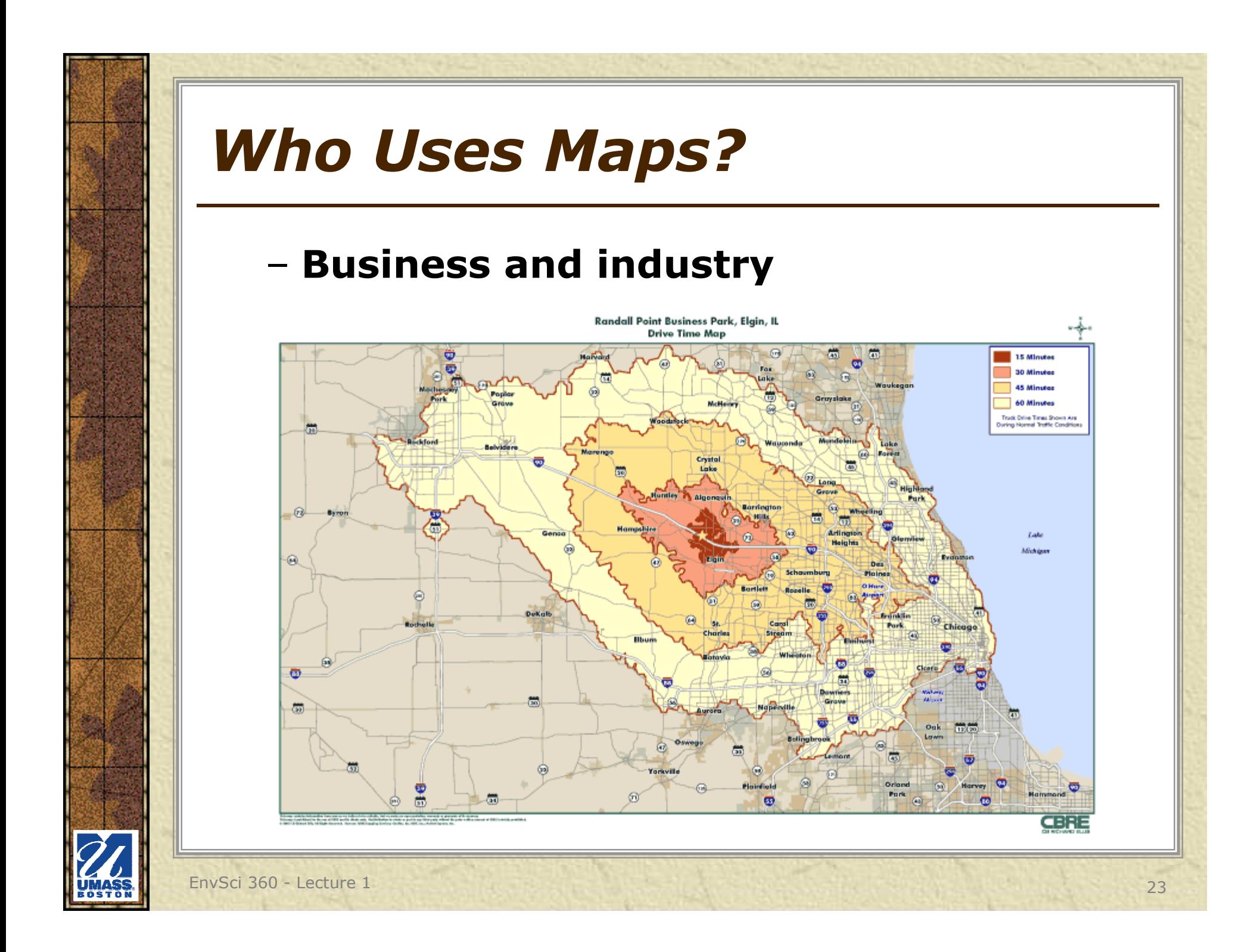

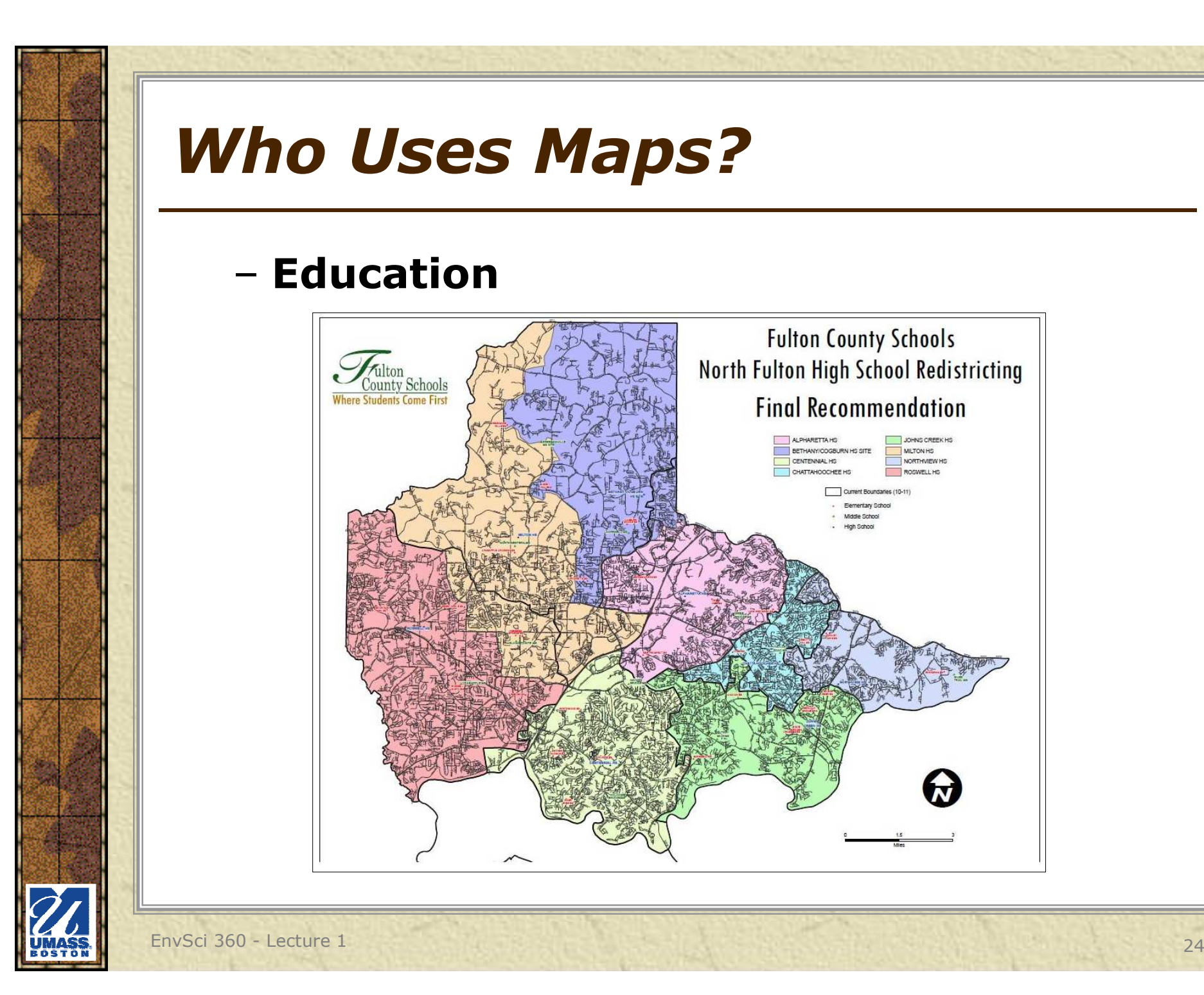

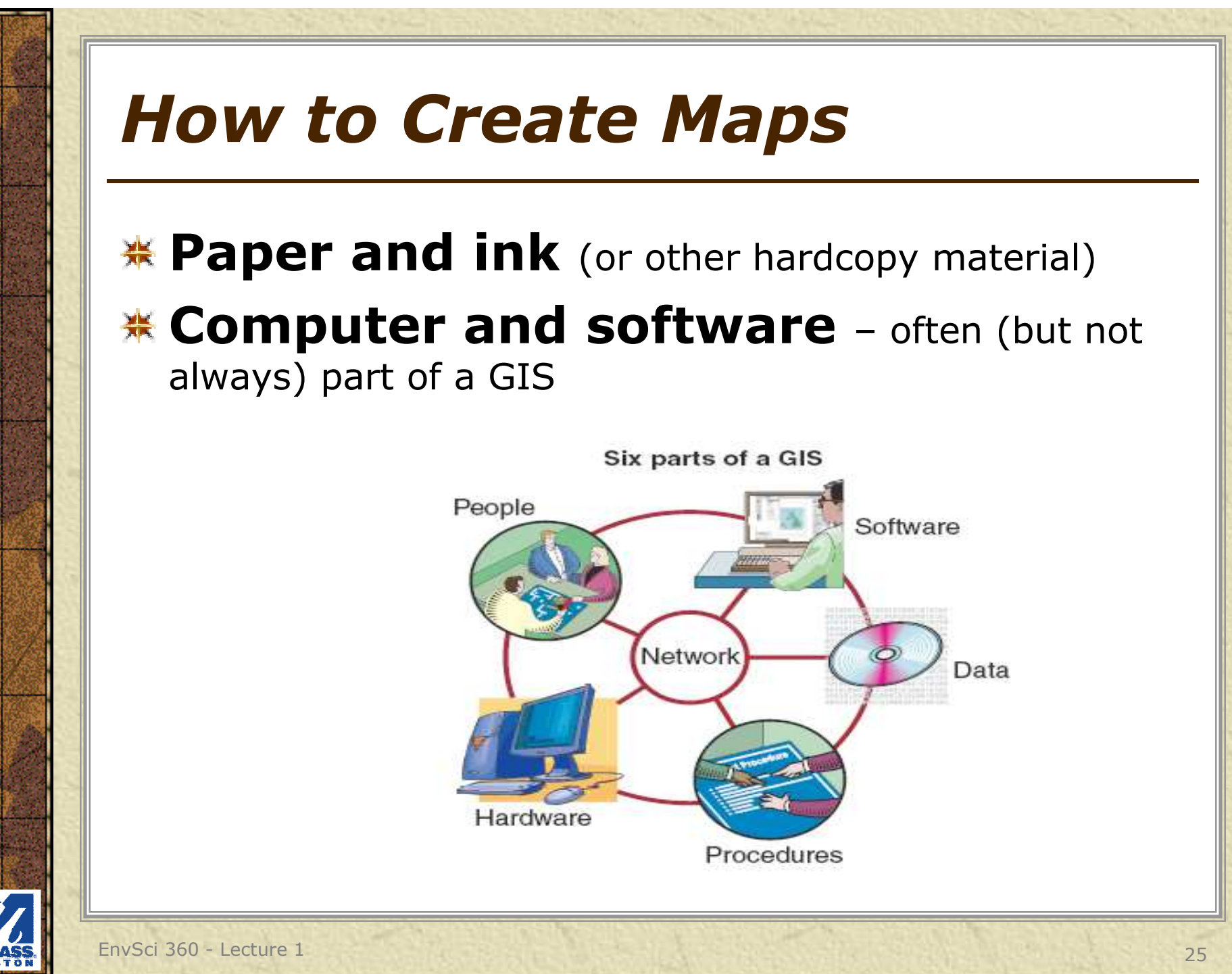

# *Mapping Conventions*

### Mapmaking is both an **art and science**

- –Conform to scientific standards and<br>conventions conventions
	- **Colors** (blue water, green forest, etc.)
	- Fit in **supporting elements** around shape of feature (legend, title, scale bar, logos, images, text, etc.)
	- Placement of **labels** (upper-right of points as default; avoid overlapping other features)
	- A bit of white space allows layout to "breathe"
- –But … **be creative**

## *Mapping Conventions??*

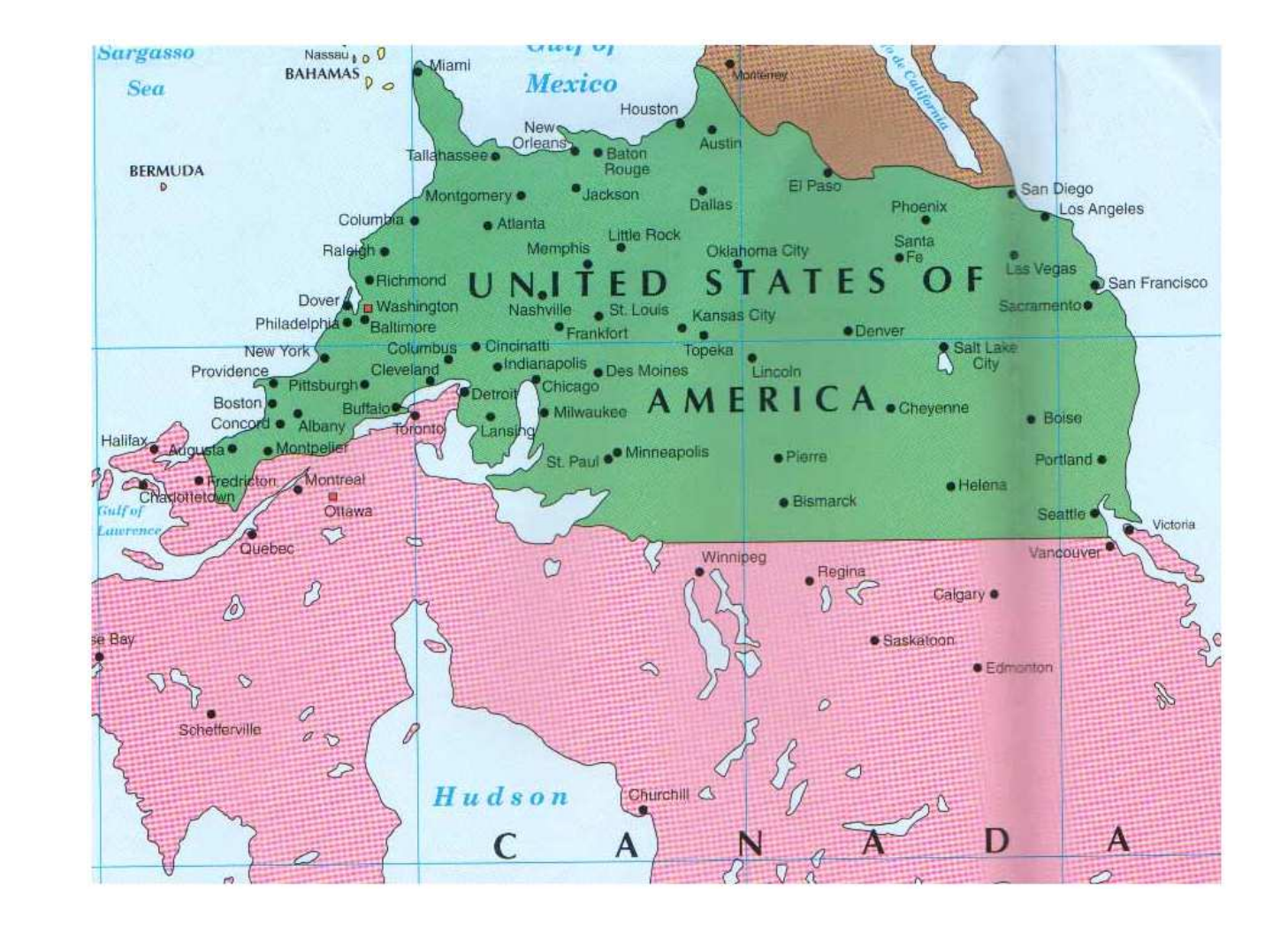

EnvSci 360 - Lecture 1 <sup>27</sup>

**BOSTOI** 

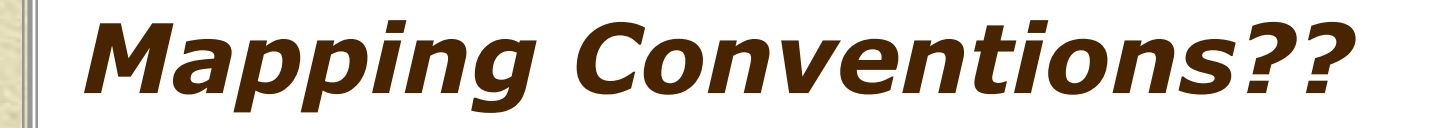

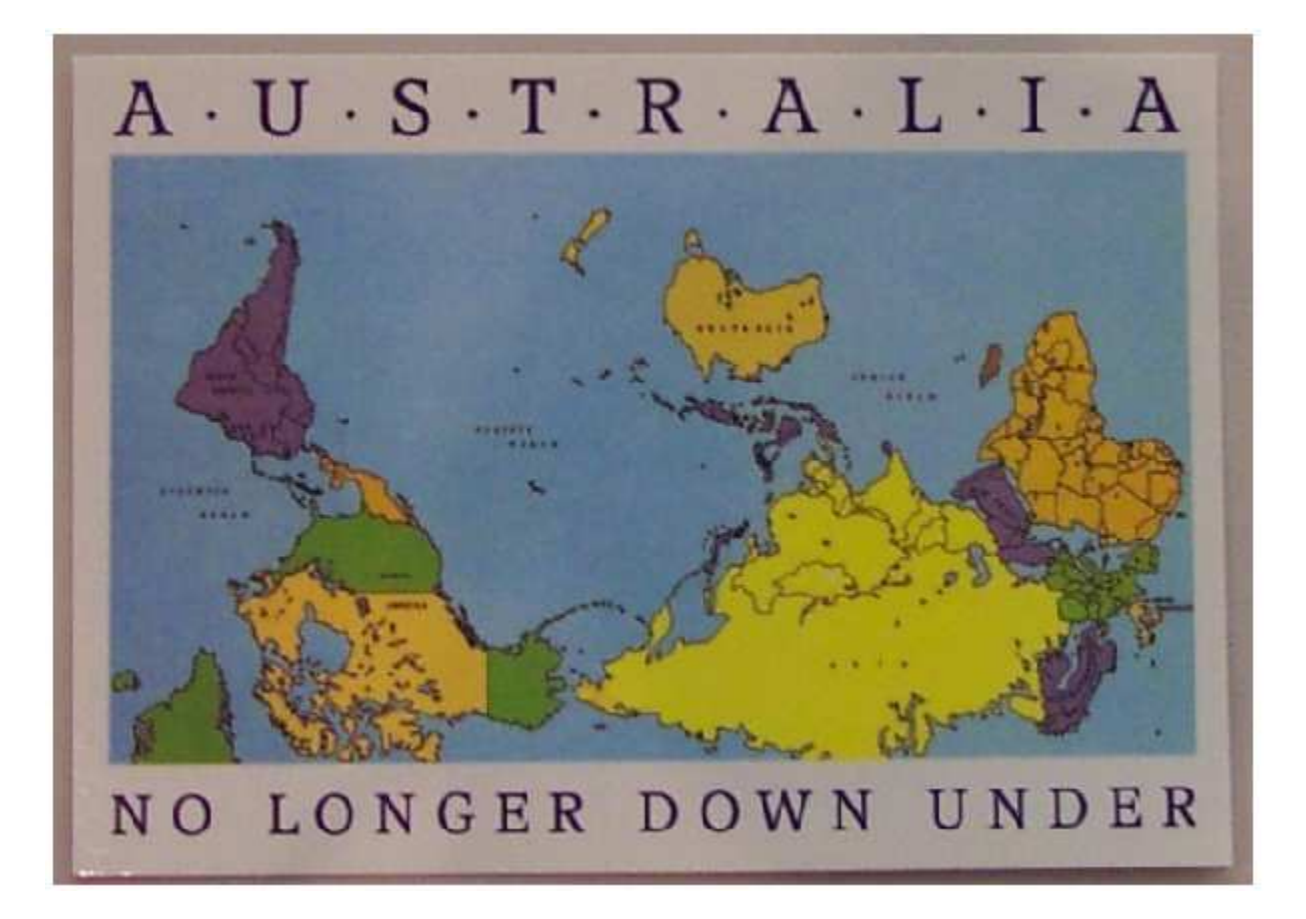

EnvSci 360 - Lecture 1 <sup>28</sup>

# *Limitations of Paper Maps*

- $*$  **Fixed scale**
- $*$  **Fixed extent**
- $*$  **Static view**
- Flat and hence limited for 3D visualization
- Appears to present a 'complete' world<br>view view
- Map producer-centric

## **\*Earliest maps**

 **17,000 years ago: Lascaux cave paintings, in southwestern France – star constellation maps?**

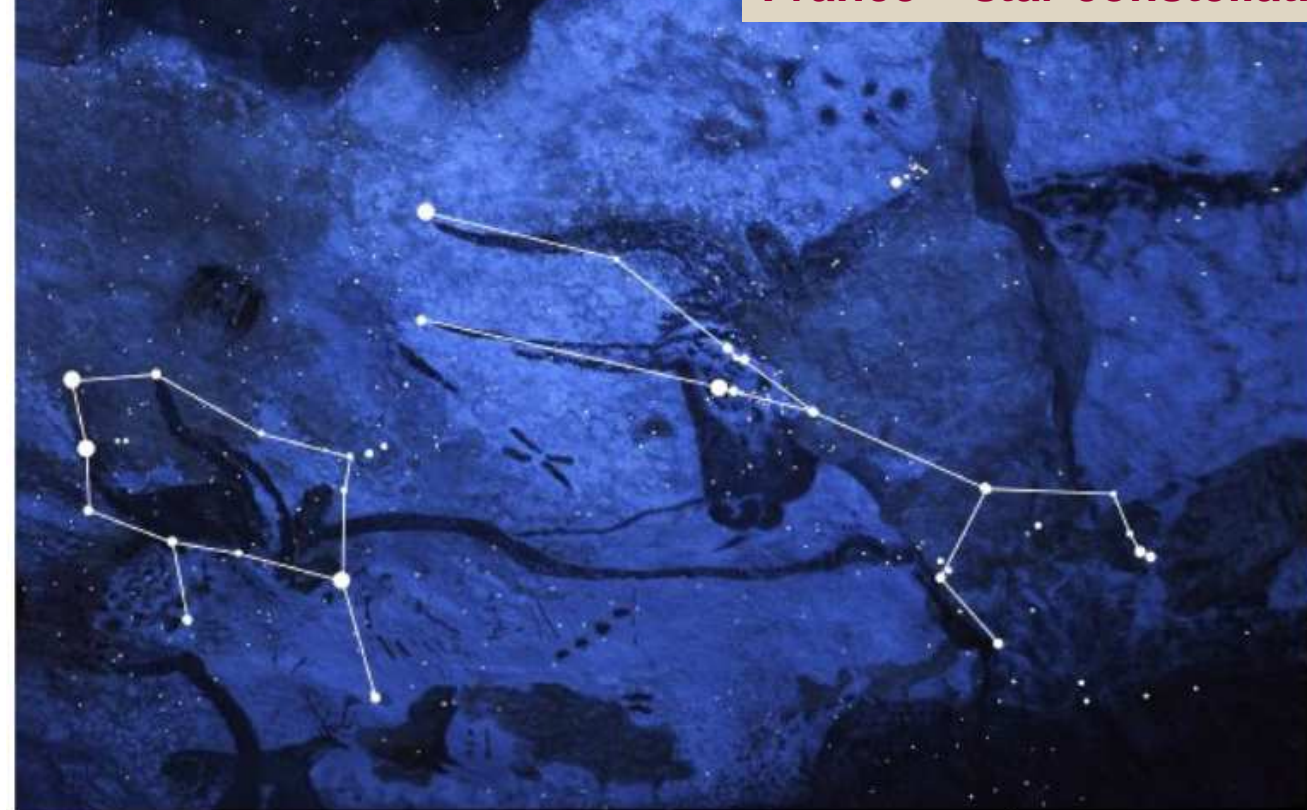

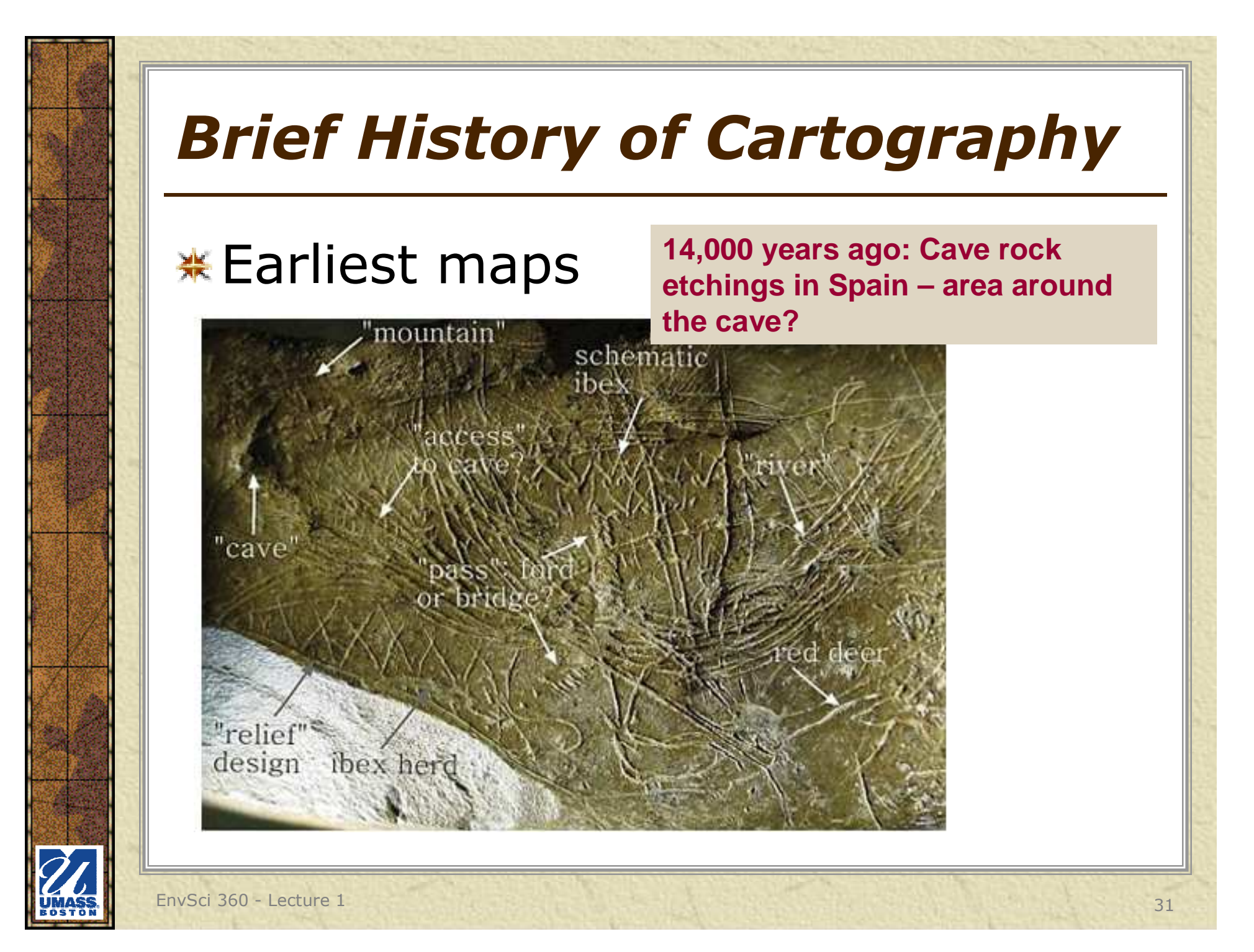

## **\*Earliest maps**

**River with dwellings along a river, on a mammoth tusk --12,000 B.C., Ukraine**

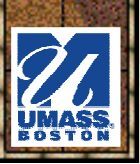

## **\*Earliest maps**

**Babylonian Map of the World - on a clay tablet, with Babylon at its center, ca. 600 BC. Found in southern Iraq**

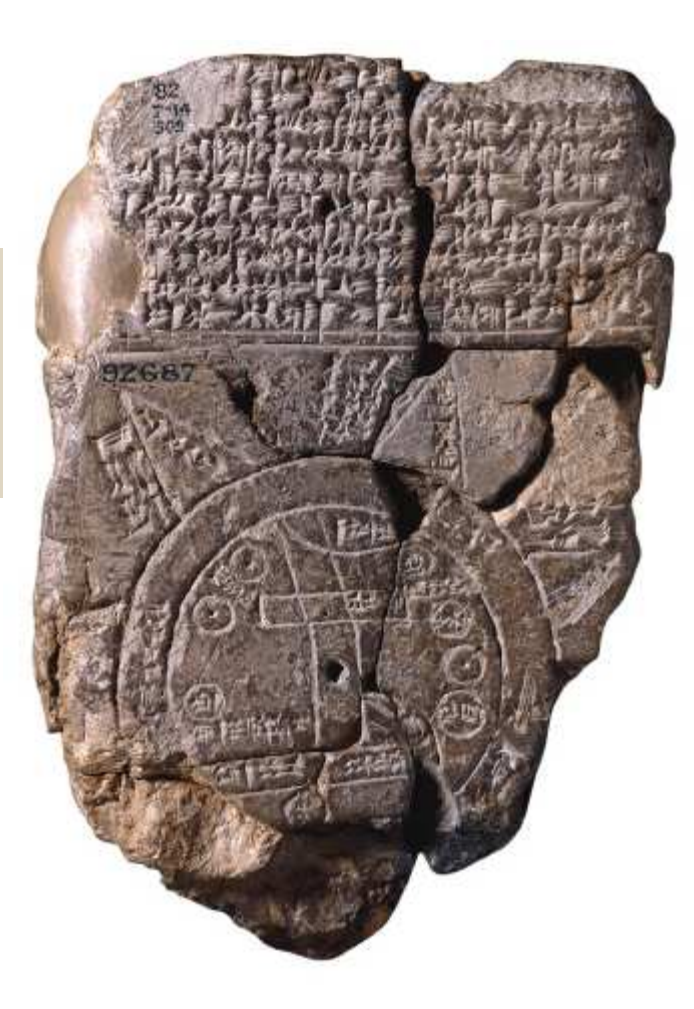

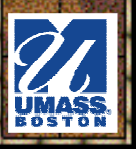

### **\*Earliest maps**

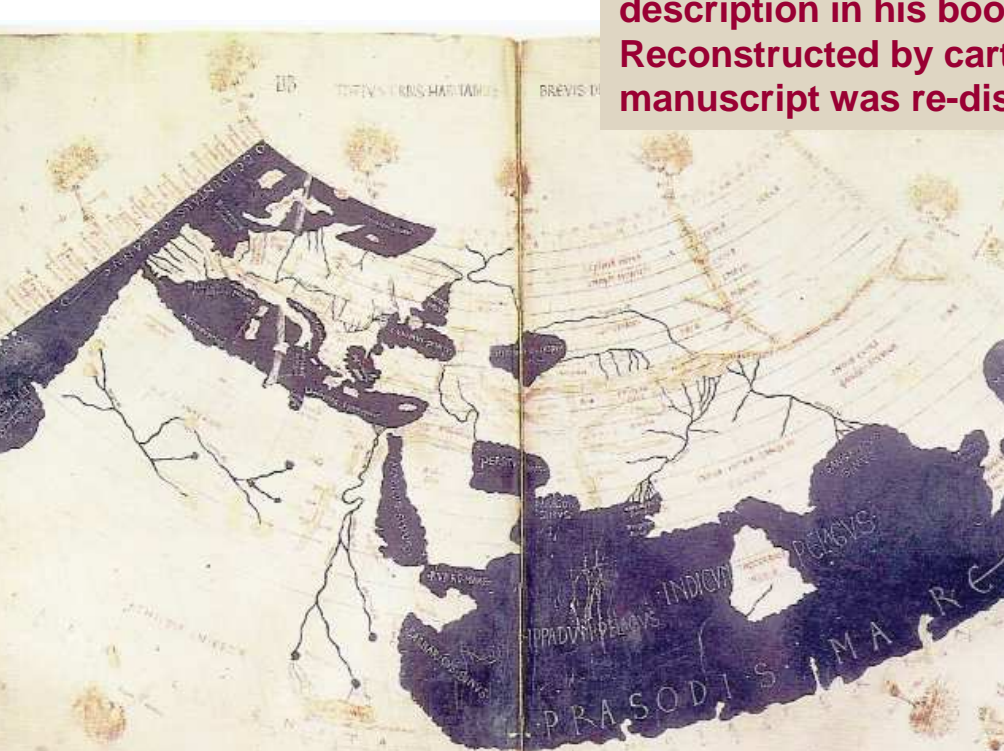

 **Ptolemy's world map -- the known world to Western society, ca 150, based on the description in his book Geographia. Reconstructed by cartographers when the manuscript was re-discovered around 1300 AD.**

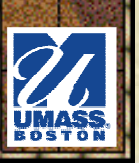

EnvSci 360 - Lecture 1 34

### **\*Also see:**

- http://www.ancient-wisdom.co.uk/cartography.htm –
- –http://academic.emporia.edu/aberjame/map/h\_map/h\_map.htm

**"Hereford mappamundi"(European Medieval map) -- ca 1290 (with East at the top)**

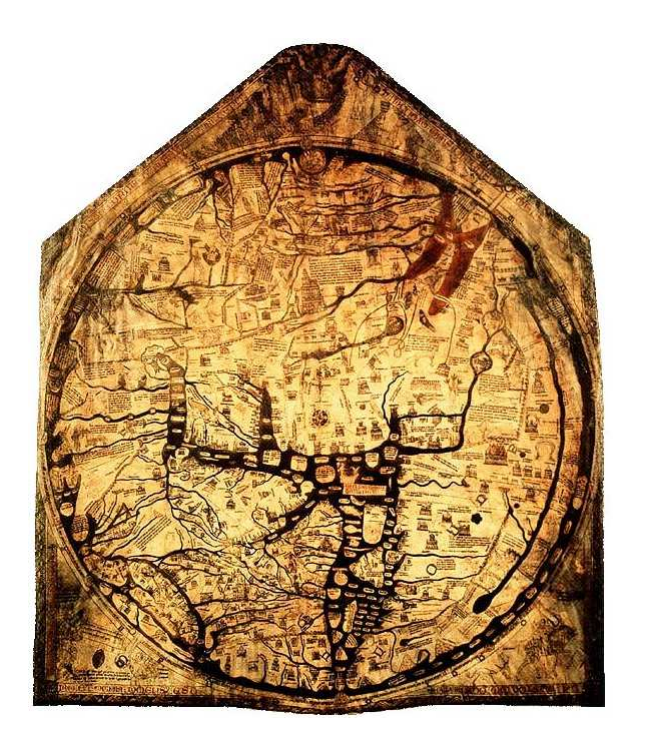

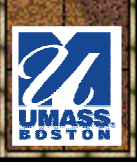

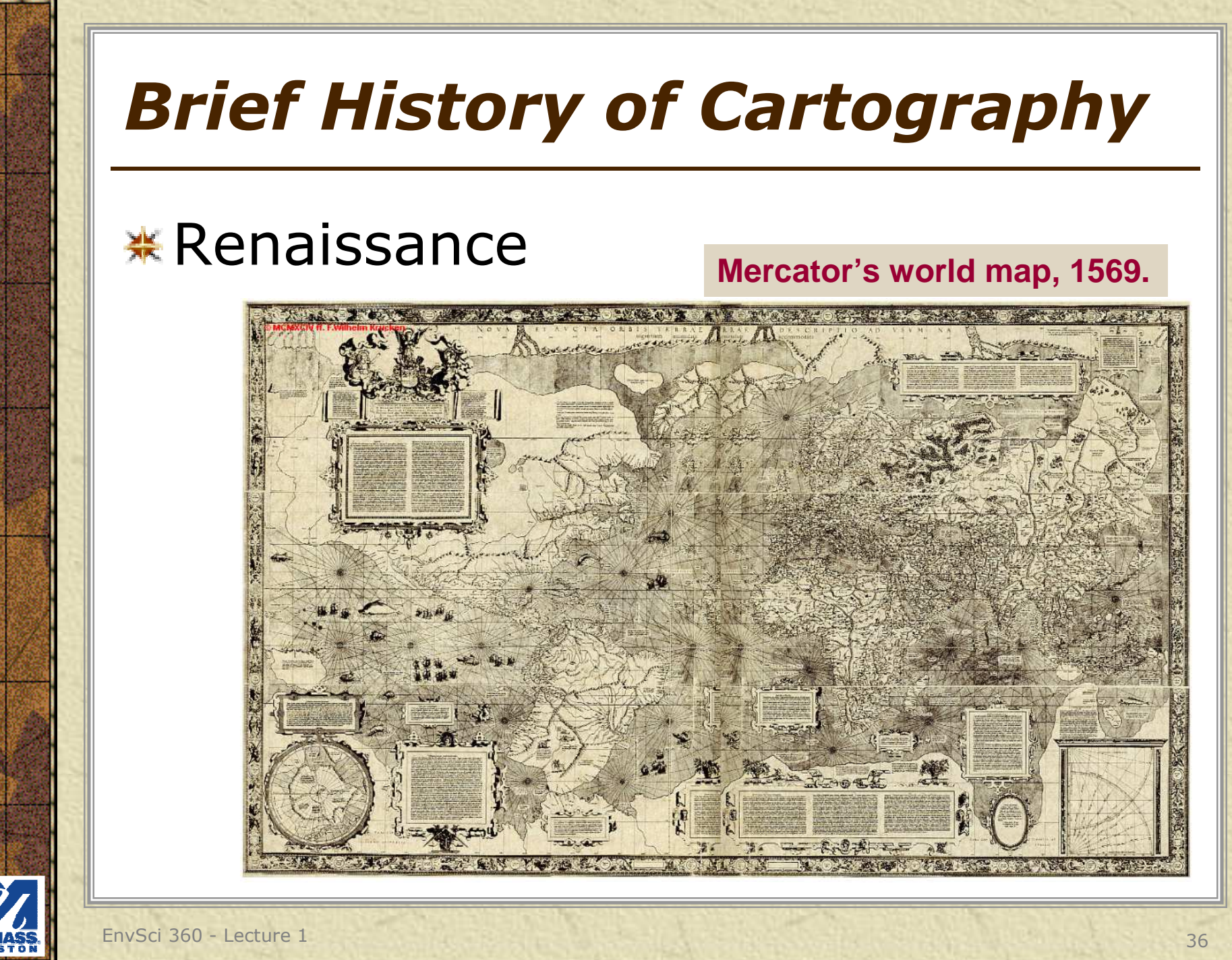

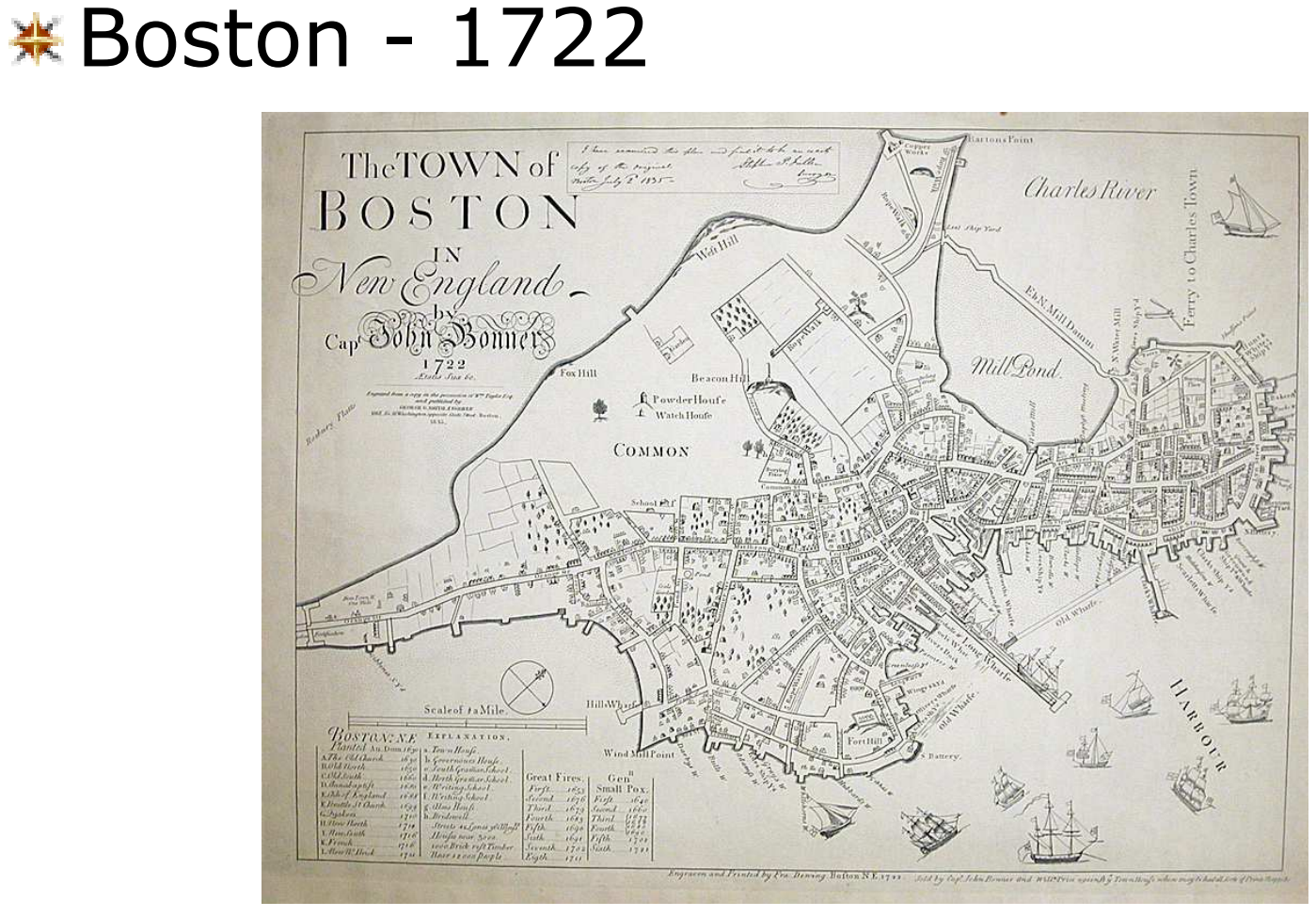

### *Brief History of Cartography* $*$  Boston – ca. 1806 BOSTON, and its ENTIRONS. SCIER OF MILKS REFERENCES. Finns at Thirt & The S. S.p. CAL Sendo Monical Ile Batory Hill S Fort Hill .<br>Citique alla Copi 1166.<br>That on Soddie 1. eve are Boston was **IHANT BAY BOSTO** Flats **ISLAN** ECTACLE ISLAND Gallops EnvSci 360 - Lecture 1 38

# $\textbf{\textcircled{*}} \text{ Boston} - 2010 \text{ (from bing.com)}$

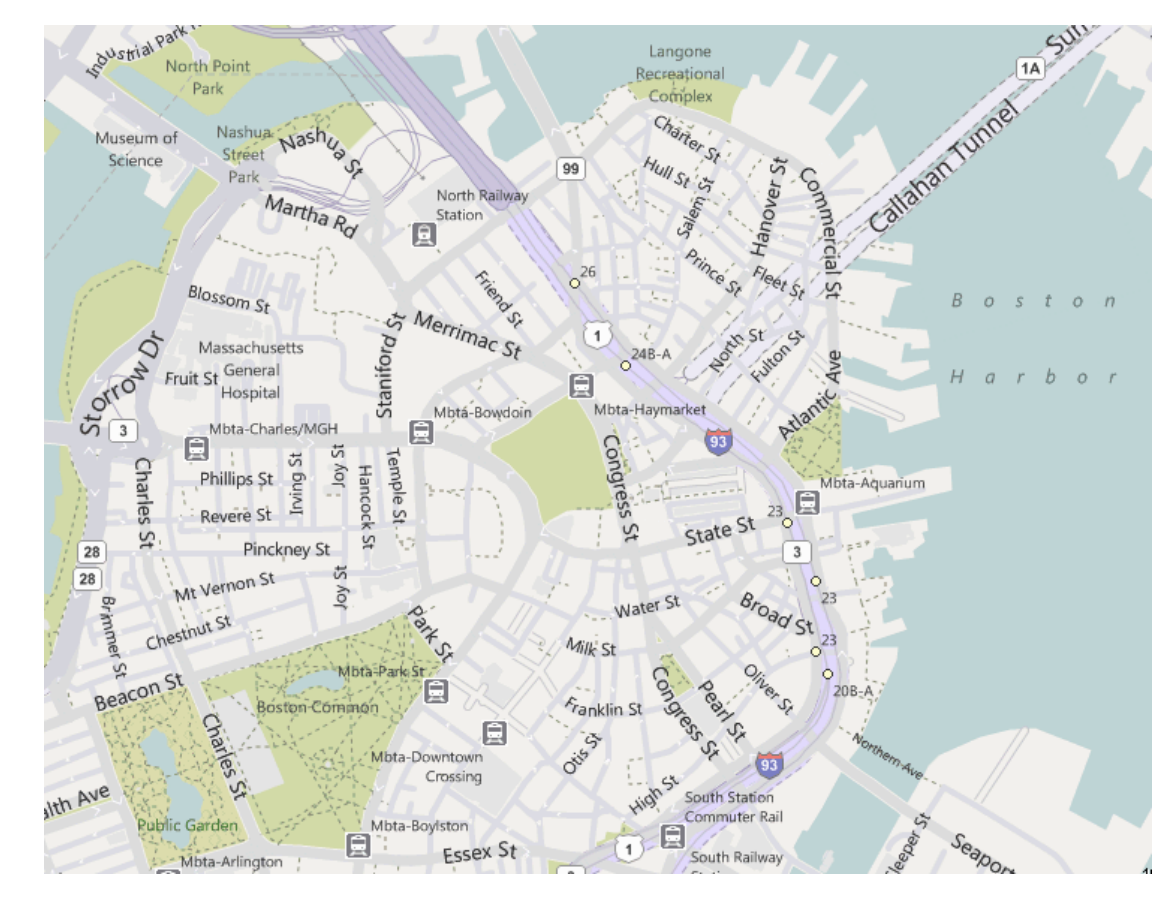

EnvSci 360 - Lecture 1 39

## Boston – 2010 (from bing.com)

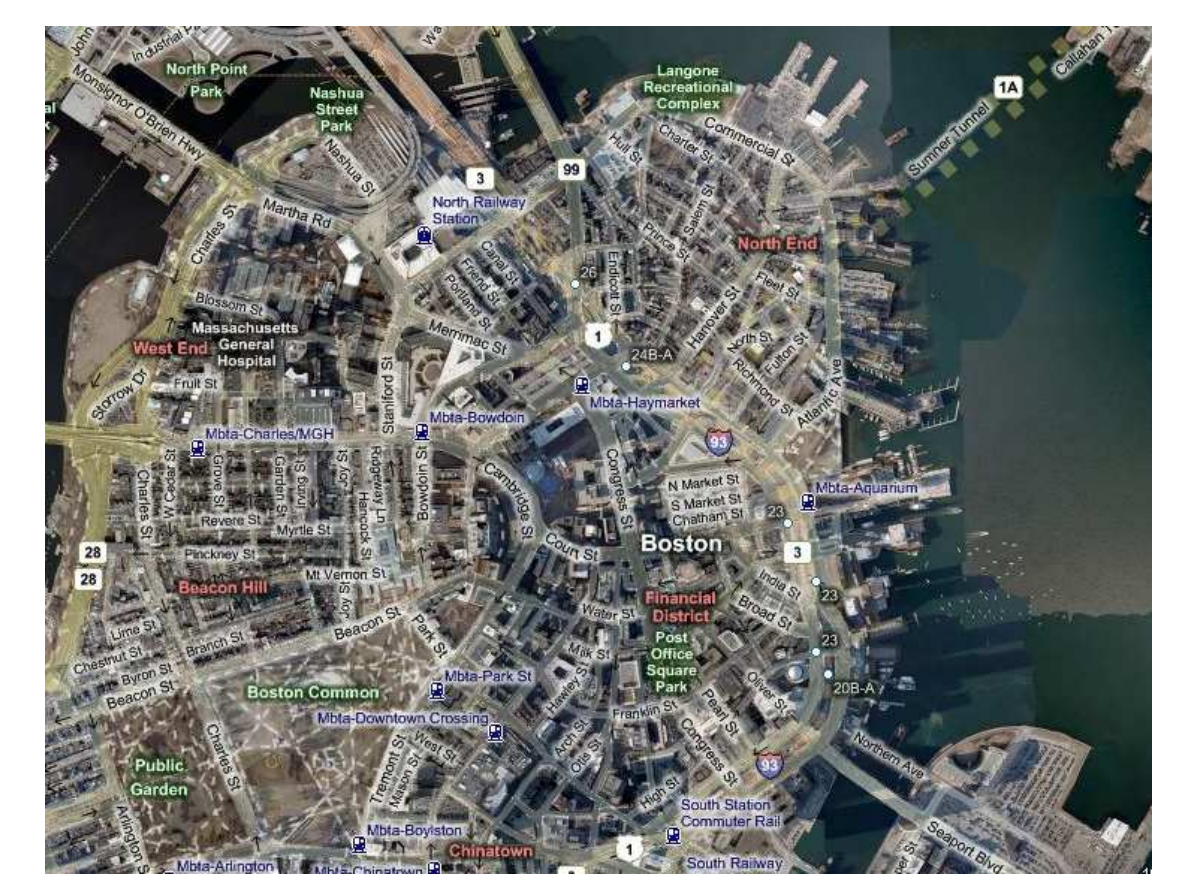

EnvSci 360 - Lecture 1 <sup>40</sup>

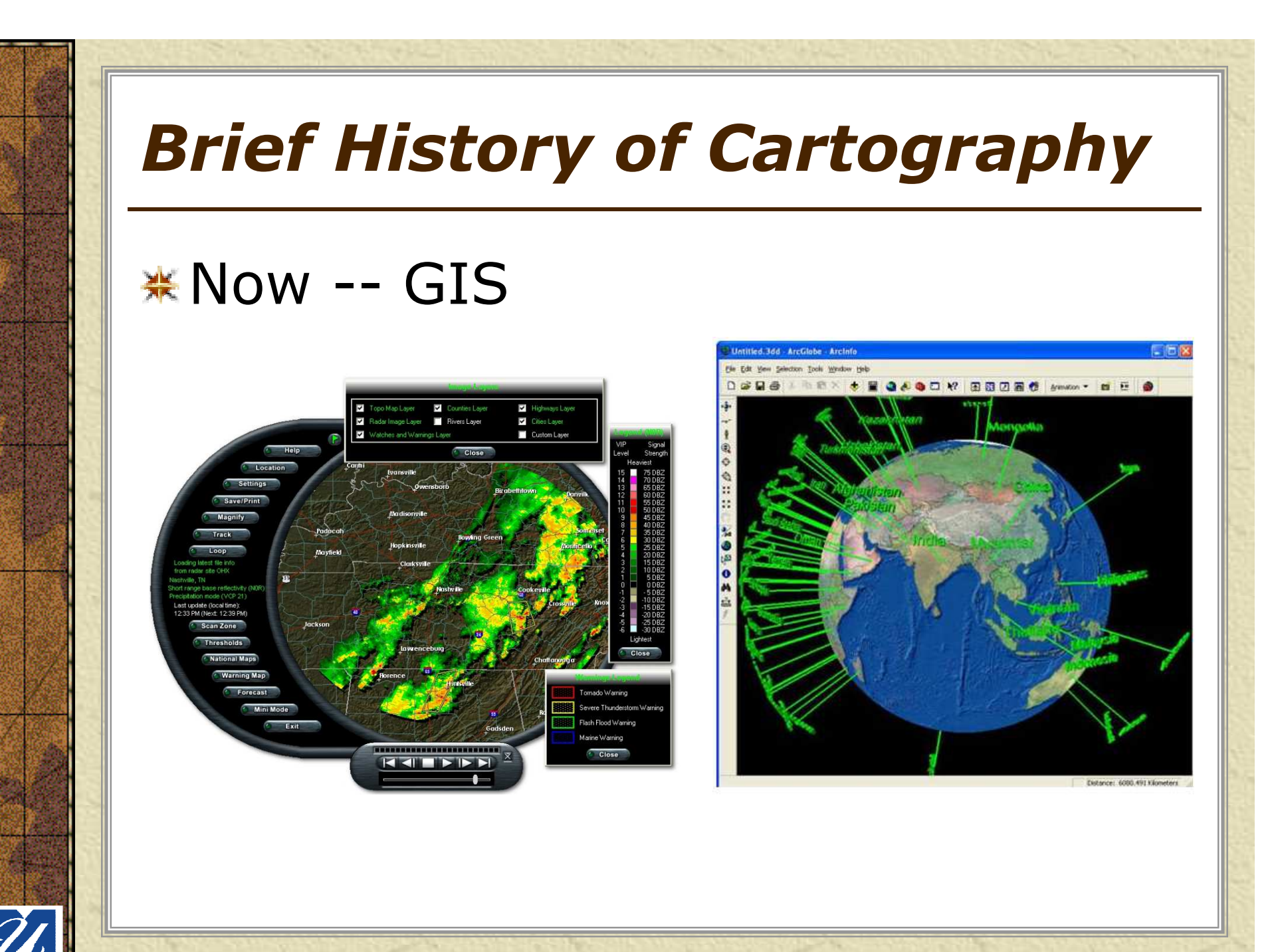

**Executed ArcGobe-ArcGobe-ArcGobe-ArcGobe-ArcGobe-**<br> **Executed** 

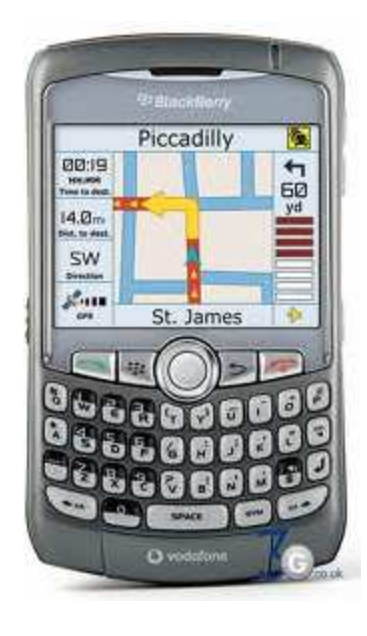

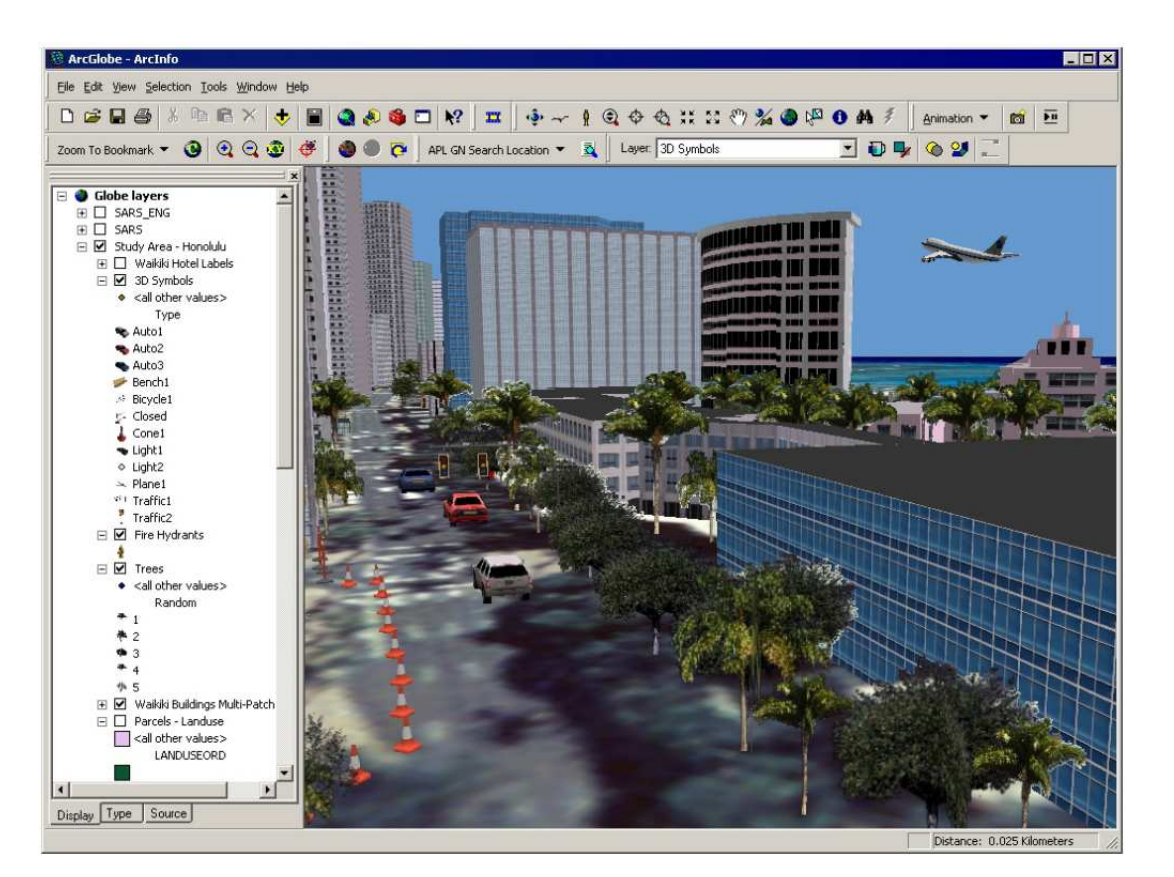

## *Map Design Factors*

- **※ Purpose** 
	- Why was the map produced?
- $*$  Reality (extent, shape of features)
- Available Data
- **\*** Map Scale
- Intended Audience
	- Specialists? General Public?
- $*$  Medium hard or softcopy?
	- In a report?
	- On a wall?
	- On the Web?
	- Will map be static or interactive?<br>Mihat is the pase size or image d
	- What is the page size or image dimensions?

**You may need to produce several versions of a map, each catered to a different audience or for a different medium**

## *Map Design Factors*

## Good legend and layout

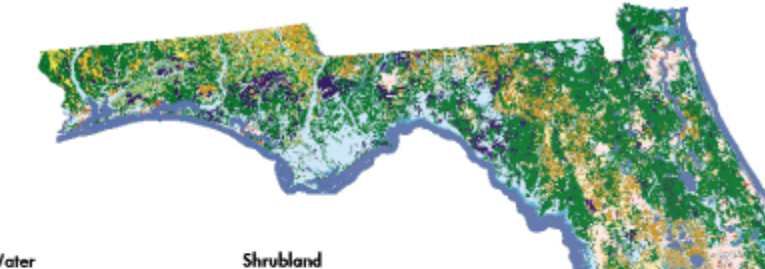

#### Water

Open Water Perennial loe/Snow

#### Developed

Low Intensity Residential High Intensity Residential

Commercial/Industrial/ Transportation

#### Barren

- Bare Rock/Sand/Clay Quarries/Strip Mines/ Gravel Pits
- Transitional

#### **Forested Upland**

- Deciduous Forest Evergreen Forest
- Mixed Forest

#### Shrubland

Non-natural Woody Orchards/Vineyards/Other

Herbaceous Upland Grasslands/Herbacecus

#### Herbaceous Planted/Cultivated

- Pasture/Hay
- Row Crops
- Small Grains
- $\Box$  Fallow
- Urban/Recreational Grasses

#### Wetlands

Woody Wetlands Emergent Herbaceous Wetlands

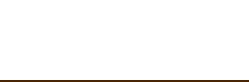

# *Mapmaking Principles*

### \* A map should stand alone

- Should present intormatior Should present information without need for<br>extraneous explanation or support extraneous explanation or support
- –Along with data area (map body) a layout should<br>include these *primary map elements*: include these *primary map elements*:
	- Good title
	- Subtitle (if appropriate)<br>• Logond (\*\* with **"Engli**
	- Legend (\*\* with **"English"** layer and item names, **not** names of files or fields \*\*)
	- Scale (bar and or text)<br>• North arrow
	- North arrow<br>• Dato
	- Date
	- Data source, citations
	- Author
	- Neatline (page border)

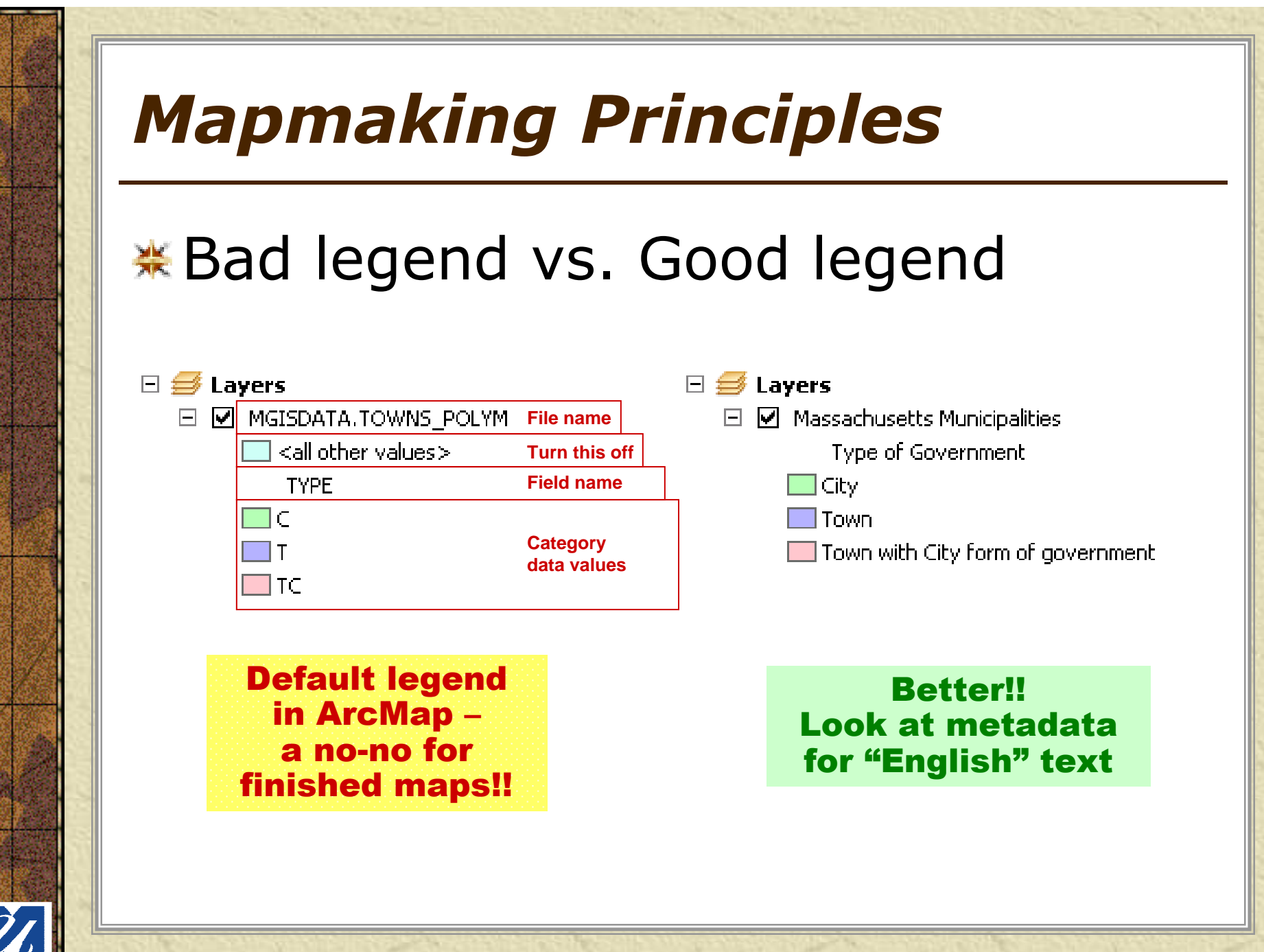

# *Mapmaking Principles*

### *Secondary map elements:*

- Inset/locator map (use "Extent Rectangles" in ArcMap)
- Graticules
- Tables
- –**Charts**
- –Graphs
- –Text boxes
- Projection
- – Images, graphics, logos
- Map number, if series –
- –Copyright
- Disclaimer, "DRAFT"

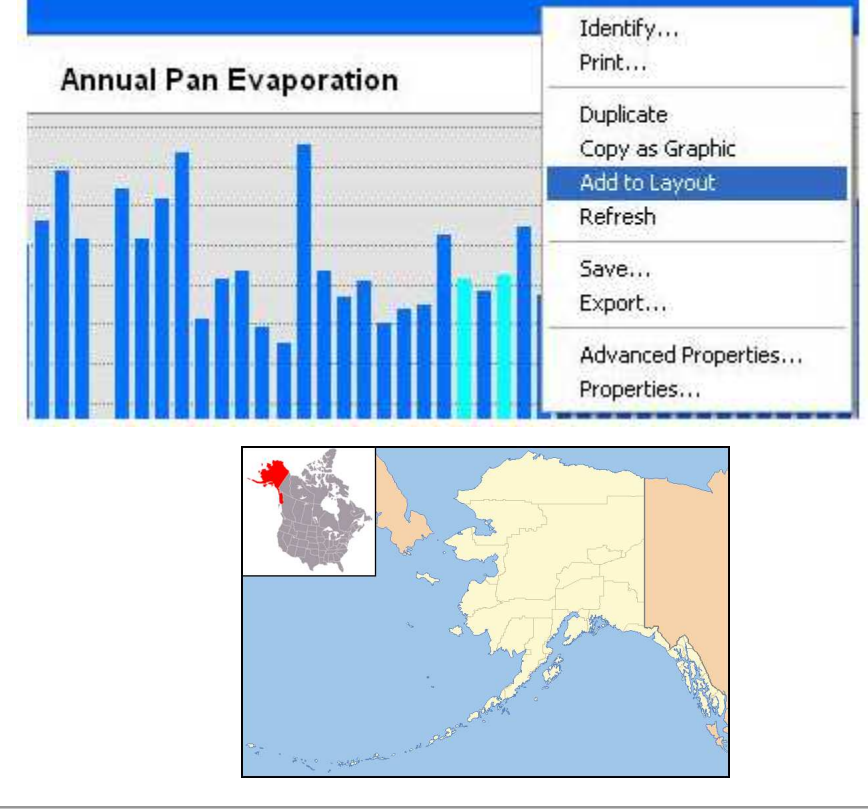

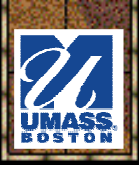

# *Other Considerations*

## Document

– Keep track of all details, big or small Evaluate–Does the map accomplish its goal?

## \*Review

- H2V Have others critique your map
- –Re-design if necessary

See pages 24-25 and 46-47 in Making Maps

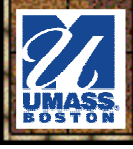

# *Principal Layout Components*

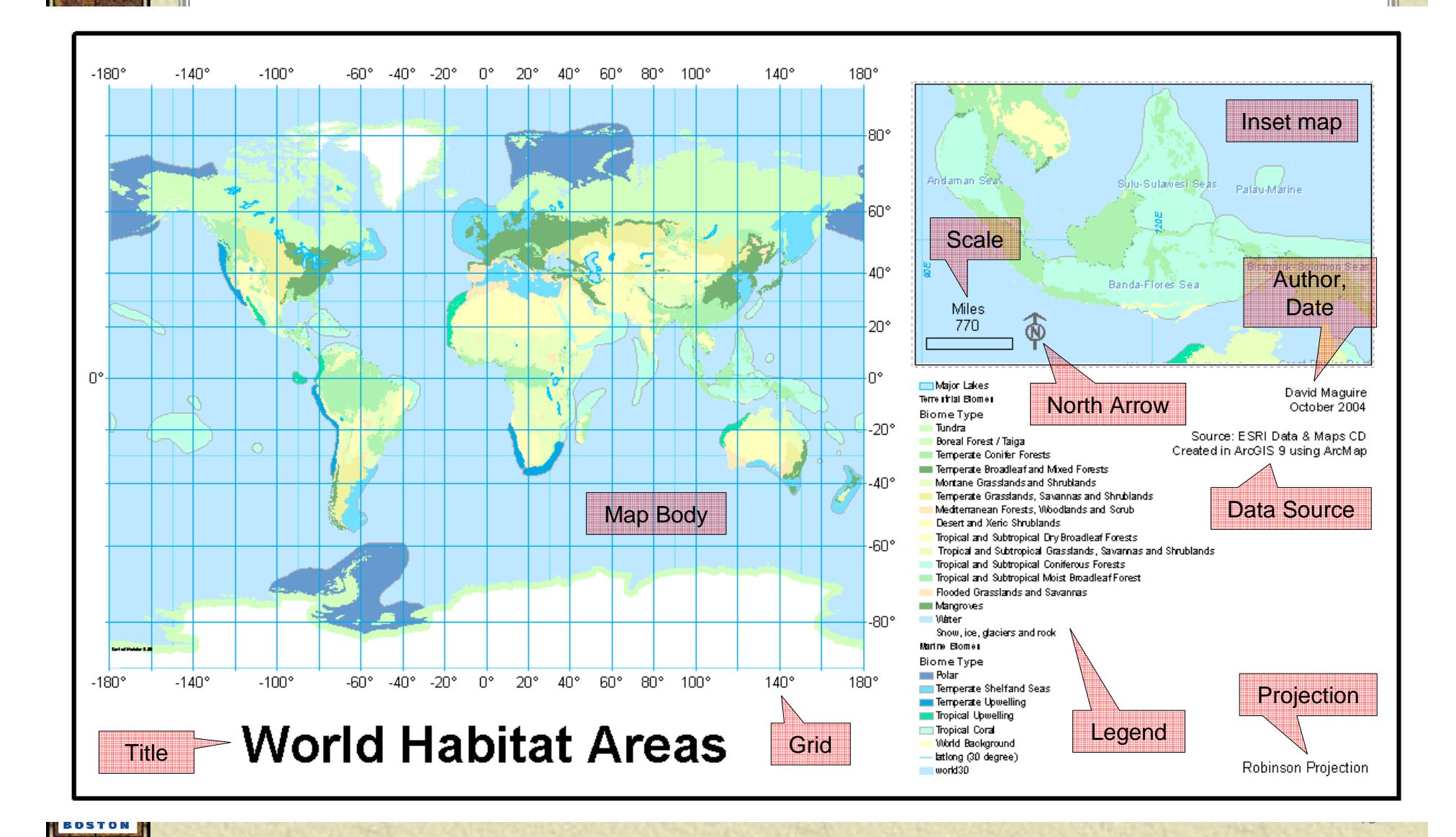

# *Mapmaking Principles*

- **Visual balance** is important for all maps, regardless of purpose or audience
	- Visual harmony and symmetry among elements<br>Draper sizing of companents wisual biompahy.
	- Proper sizing of components *visual hierarchy*
	- Colors should not clash and should be<br>distinguishable: For more on color see distinguishable; For more on color see:
	- https://blogs.esri.com/esri/arcgis/2012/04/12/colors-in-arcgis-symbols/
	- http://www.personal.psu.edu/cab38/ColorBrewer/ColorBrewer\_intro.html
	- Figure-ground<br>Main features
		- Main features should stand out, not be lost among reference layers (which should fade to background)

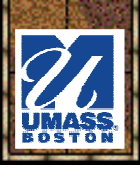

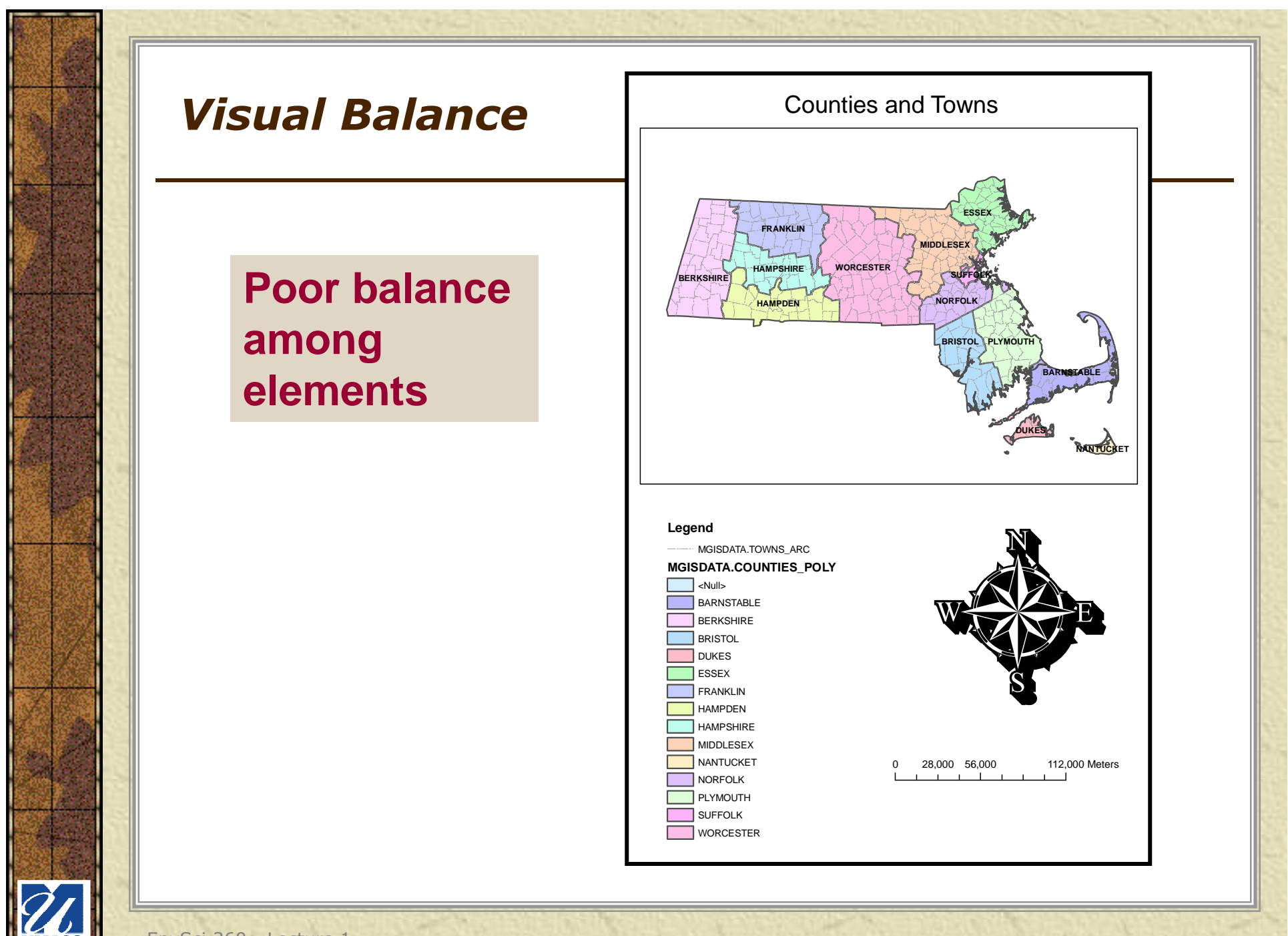

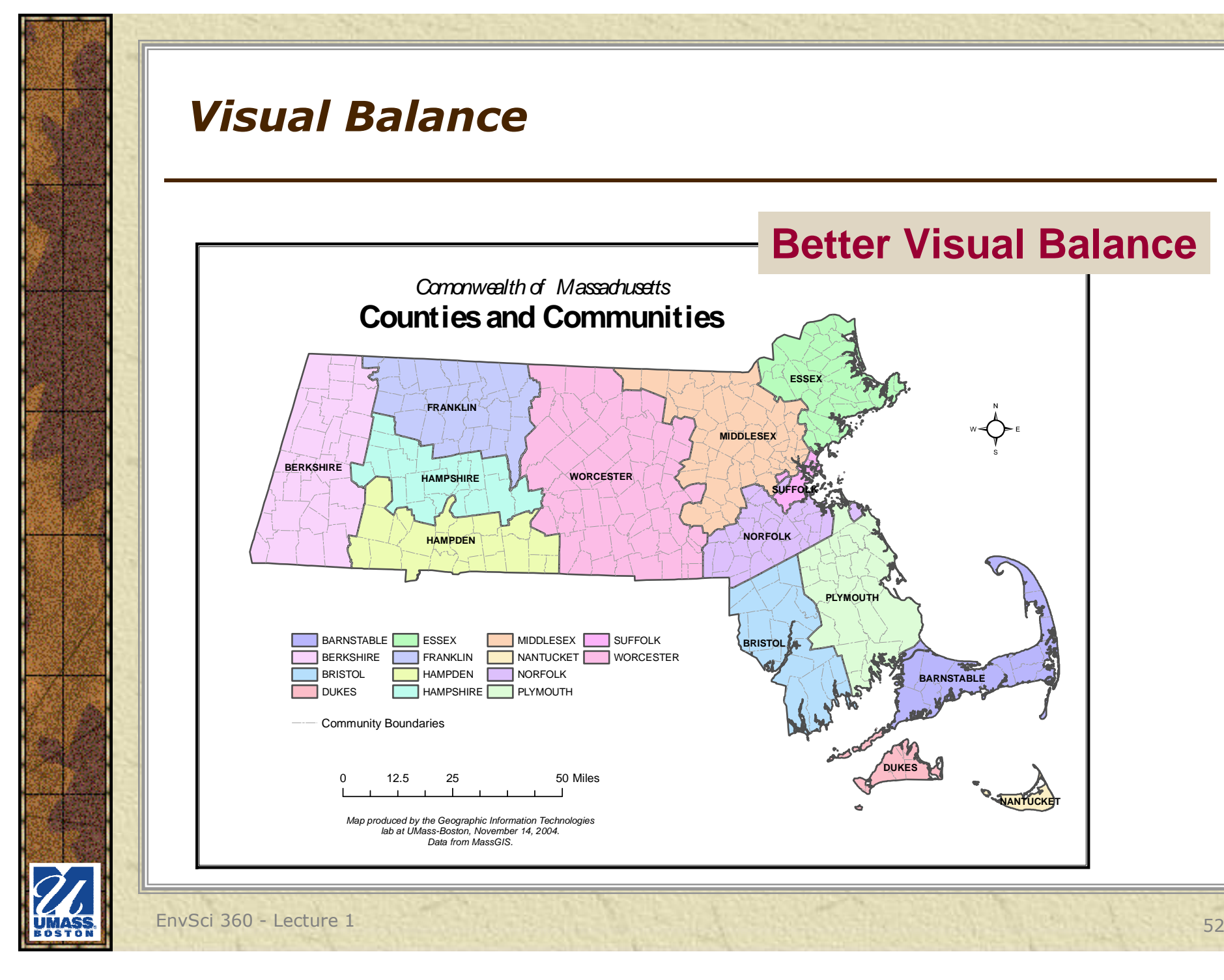

#### *Visual Balance*

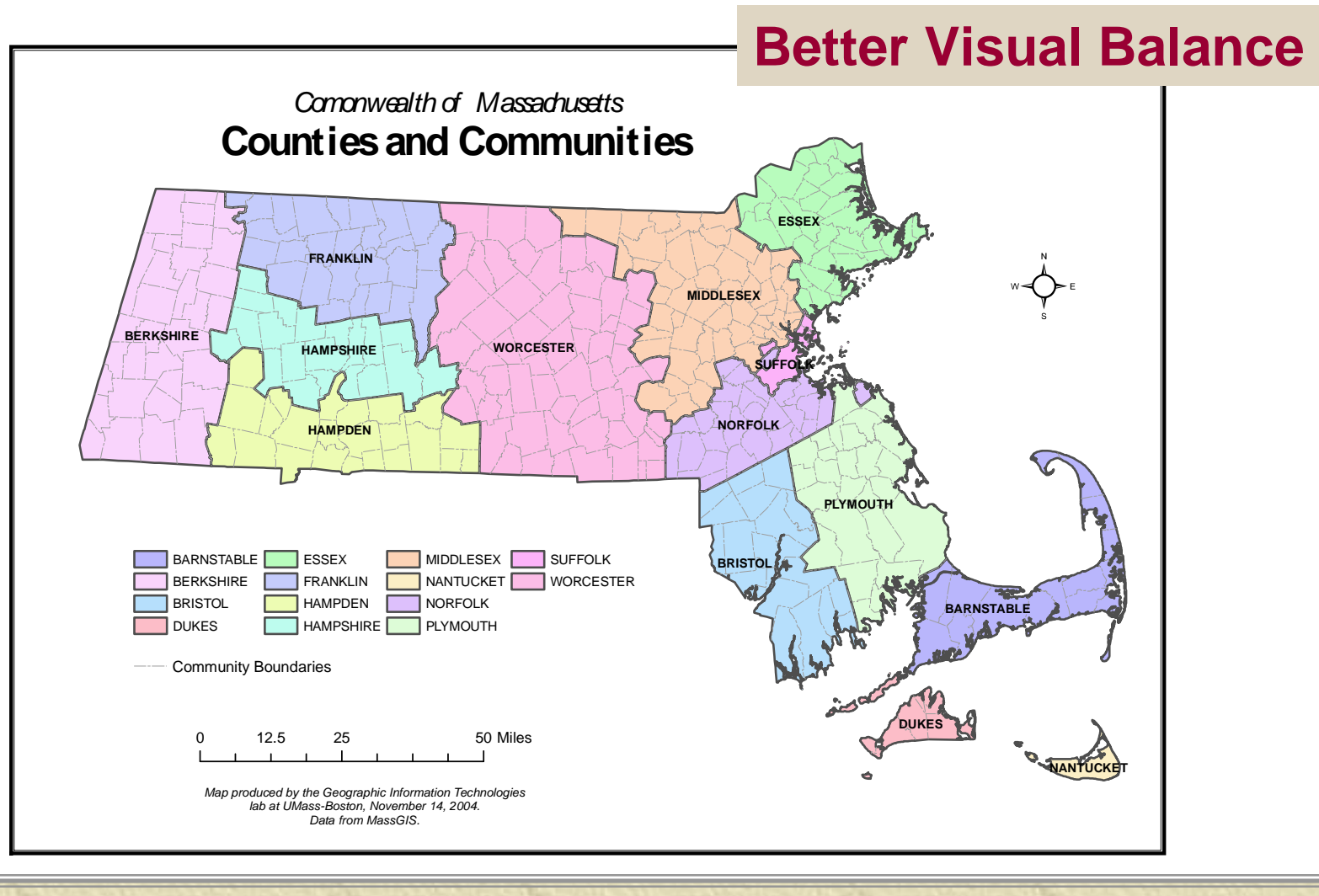

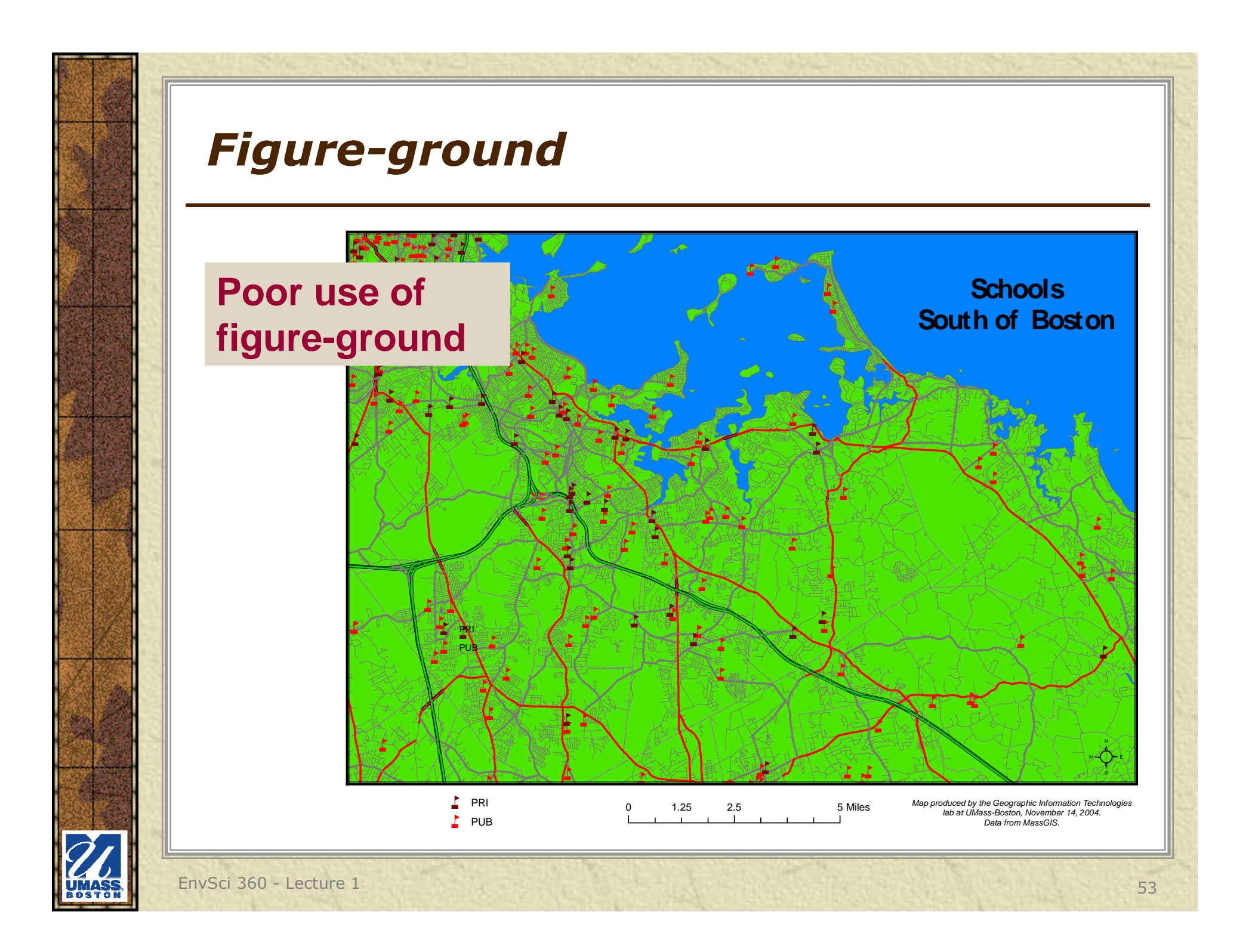

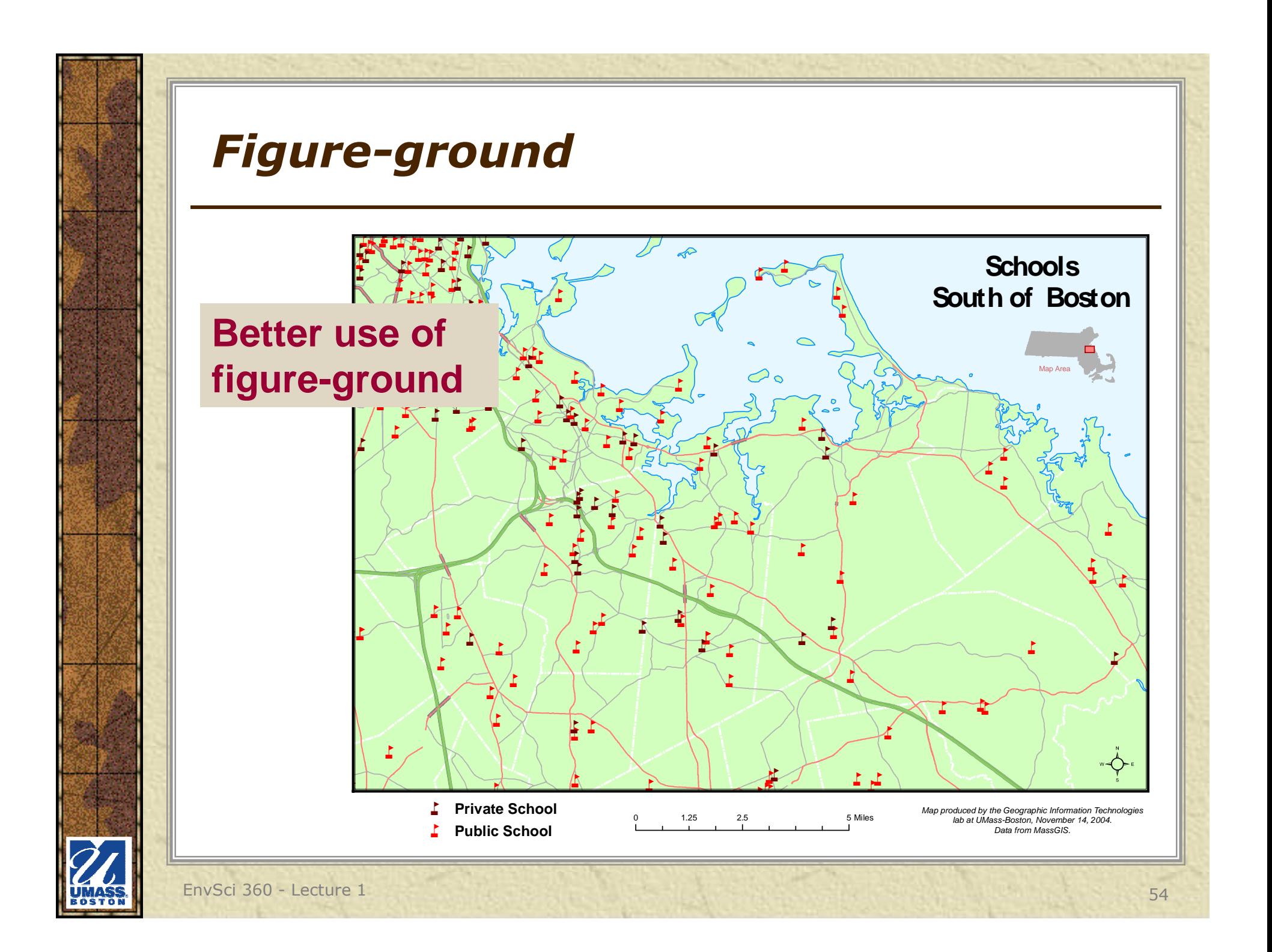

# *Mapmaking Principles*

- GIS maps typically 業 avoid the fancy artwork of olderstyle maps
	- Should focus on message of the map (data frame), without distractions
	- But, maps should not be boring – use capabilities of software to create visually pleasing layouts
	- Map vs. poster display

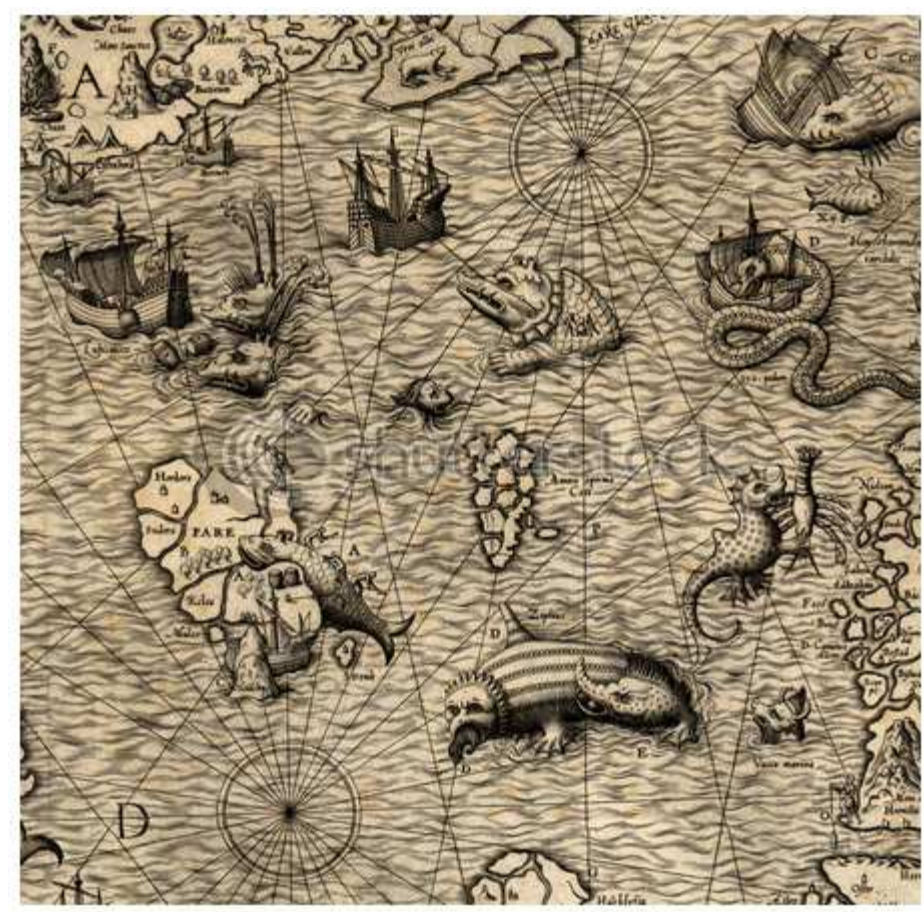

www.shutterstock.com · 34517803

#### Reduction楽

 – Maps are not just a representation of an area, but a reduction of that area, so only certain things can be included in a map, depending on the map's size, what you intend to communicate, and what level of detail can be included. This relationship between reality and the reduced representation is called **scale**.

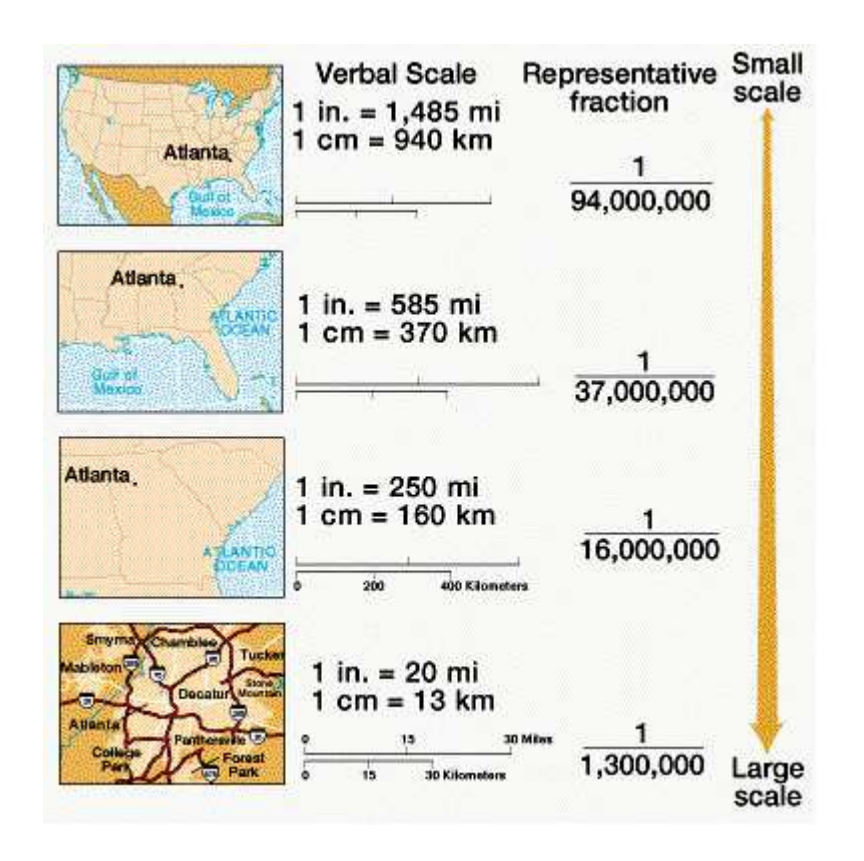

#### **Transformation** 岑

 – All maps involve a geometrical transformation depicting the curved surface of the earth onto a flat surface, such as a computer screen or a piece of paper. A systematic transformation is called a **map projection**.

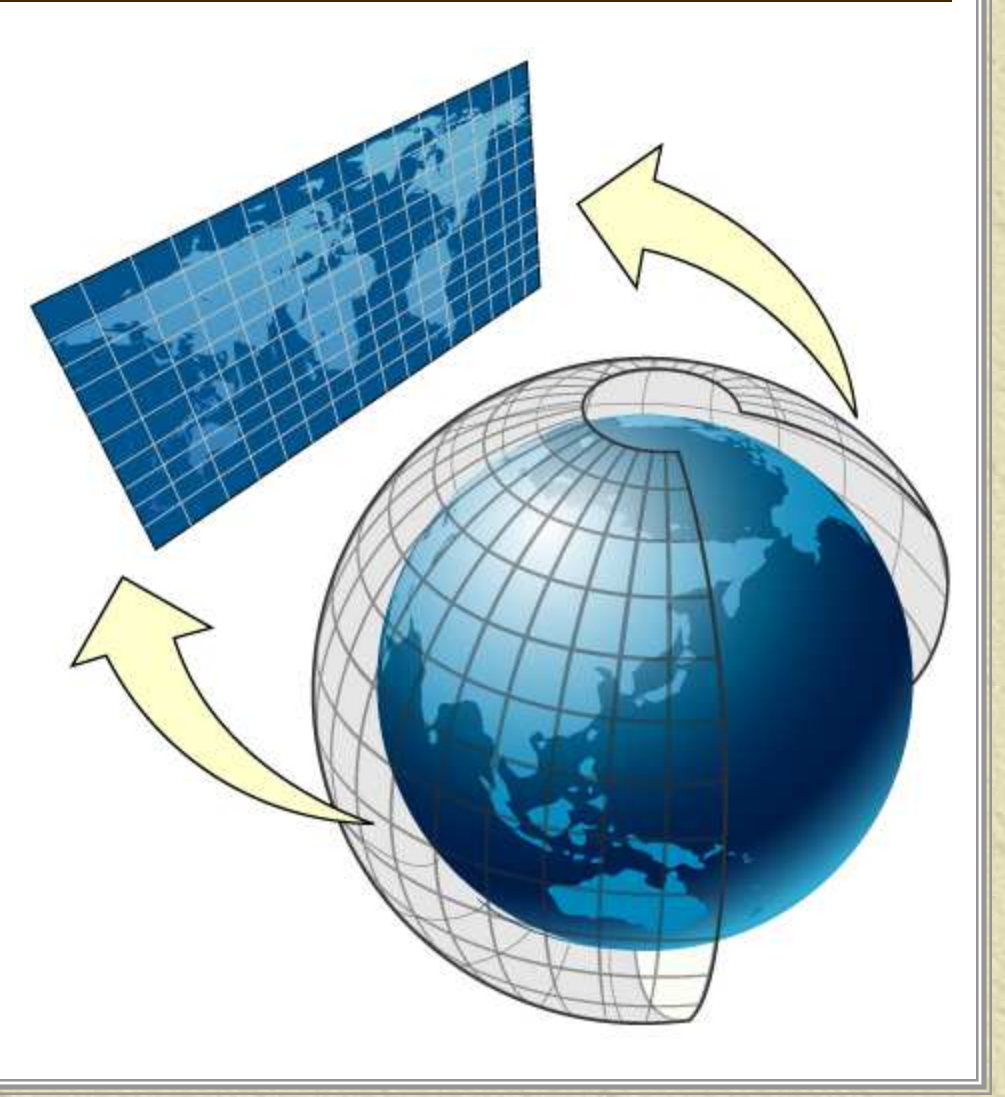

#### \* Abstractions

– All maps are abstractions of reality, which is too complex to be displayed in its entirety on a map, so the cartographer must decide what to include. Features are often **generalized**.

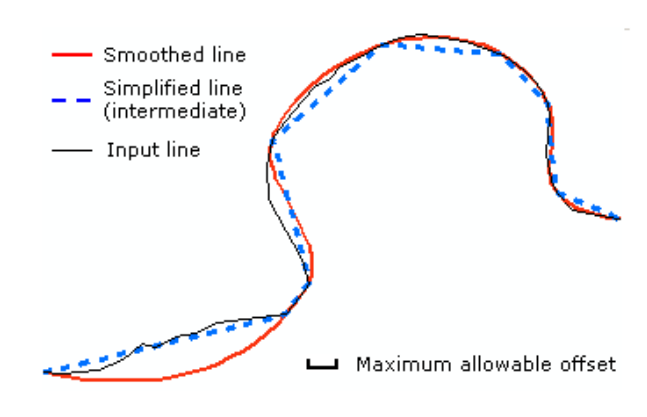

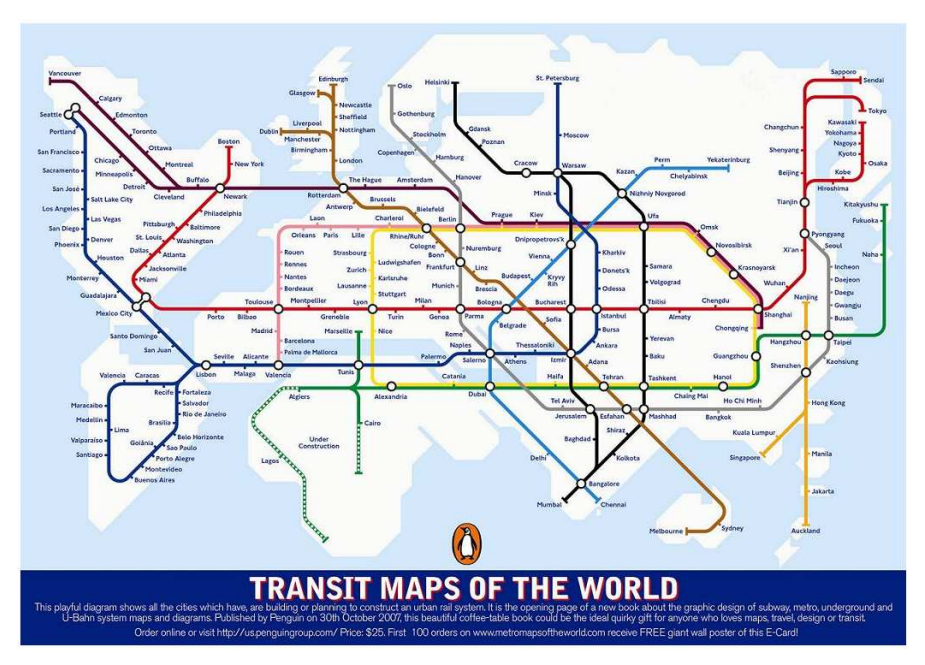

#### **. Symbolization**

 – All maps use signs, which make up the symbolization of cartography. Since these are not universal signs, there must be a **legend** to describe what they represent in the world.

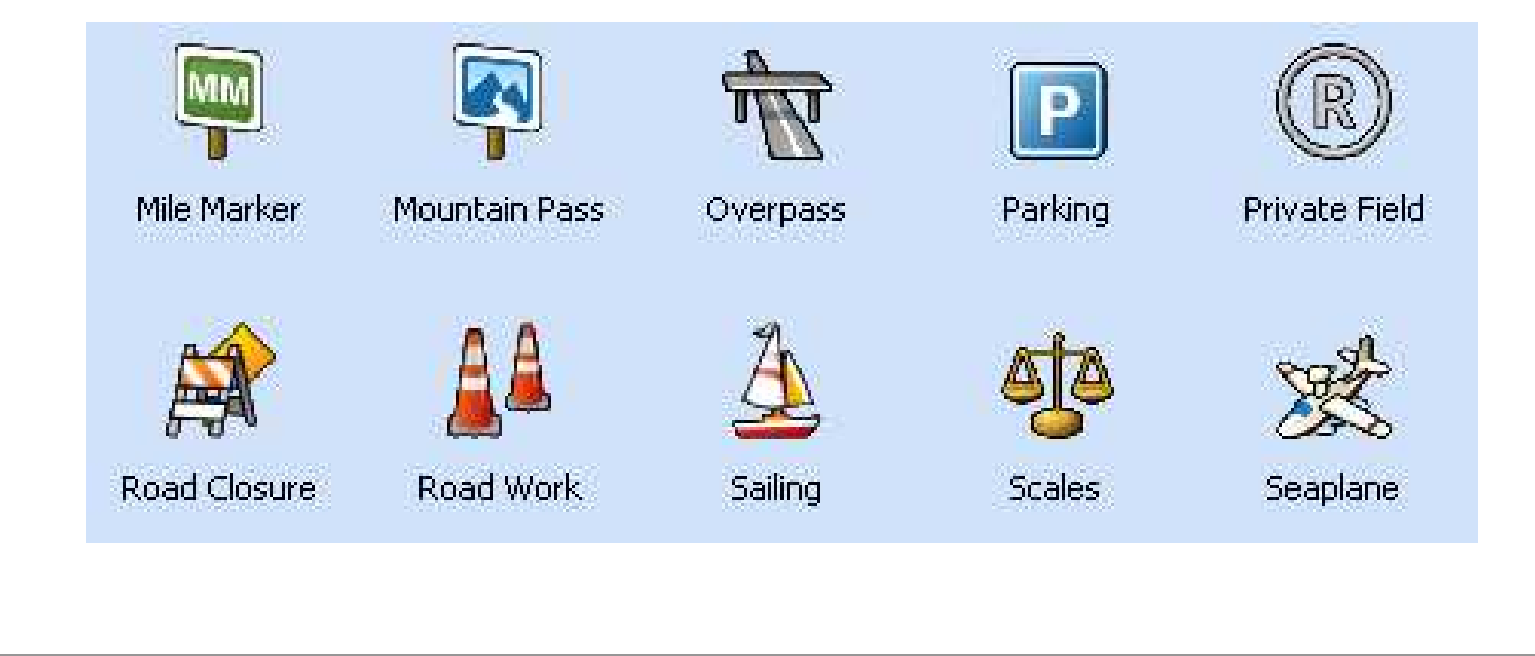

EnvSci 360 - Lecture 1 59

#### **\*** Symbolization

– Consists of various<br>– kinds of **marks –** kinds of **marks lines, dots, colors, tones, patterns, textures, etc**. Their selection and the way they are assembled onto a map greatly affect how the map communicates.

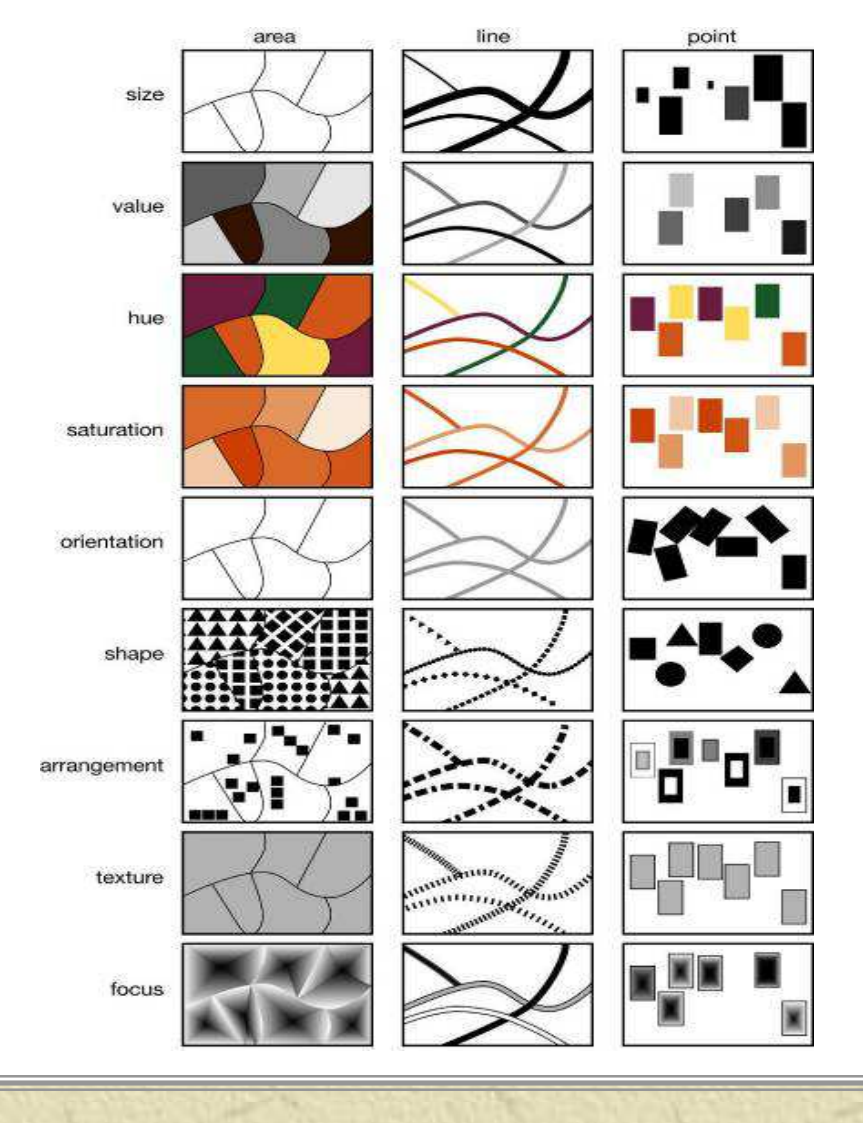

### **\* Classed by scale**

- –the ratio between the dimensions of the map and<br>those of reality those of reality
	- **small-scale map** details are small, covers a large<br>area (1:1 000 000) area (1:1,000,000)
	- **large-scale map** details are large, covers a small area (1.5 000) area (1:5,000)

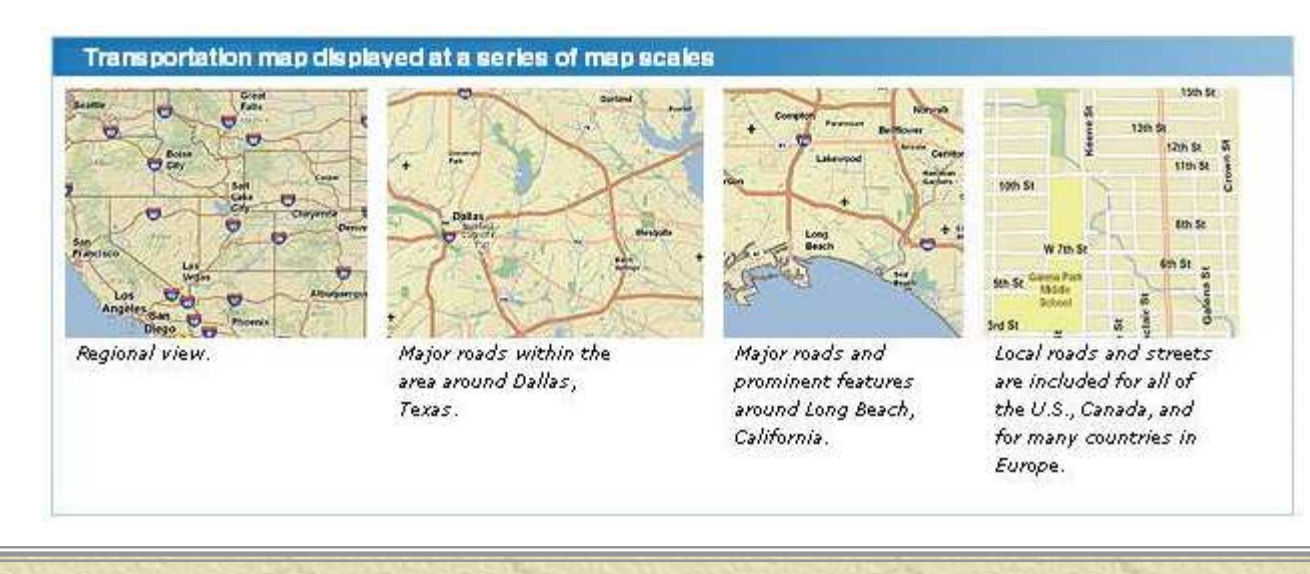

EnvSci 360 - Lecture 1 <sup>61</sup>

#### **K** Classed by function

- **General reference maps** show locations of different features, such as water bodies, coastlines, roads, cultural features (hospitals, schools, recreation facilities, etc)
	- USGS topographic maps
	- AAA road maps
	- Engineering plans

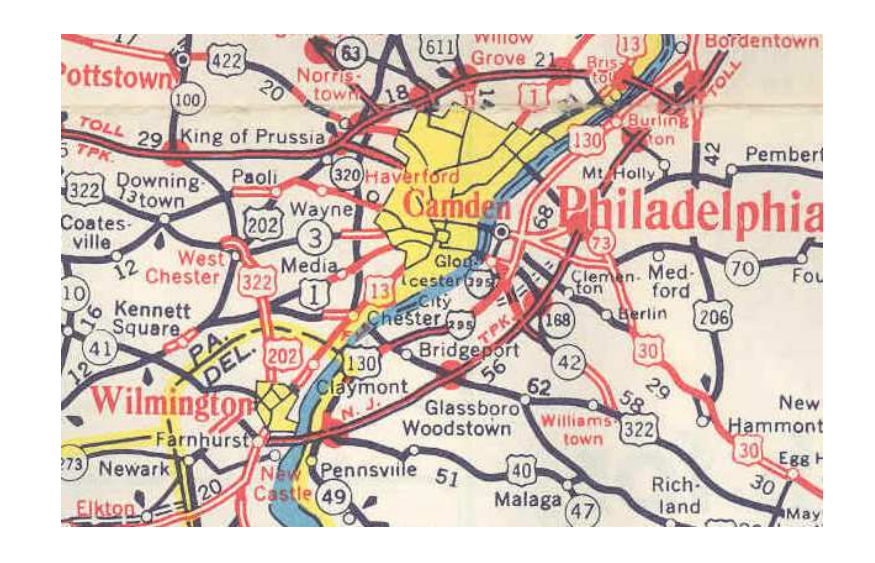

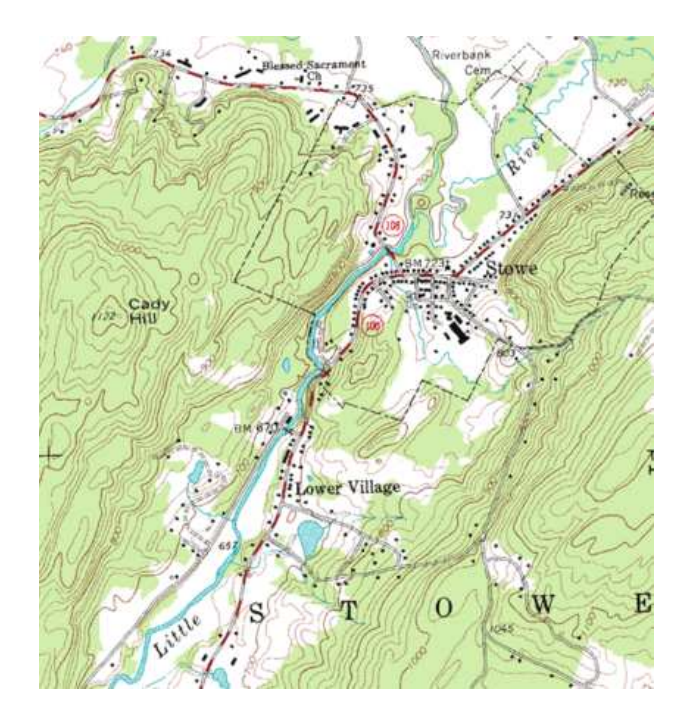

#### **K** Classed by function

- **Thematic maps** (special-purpose maps) display a general impression of a phenomenon's spatial distribution, or the relationship among many attributes, rather than to simply provide location of places
	- spread of diseases around the world
	- pattern of crimes in a city
	- population density in metropolitan areas

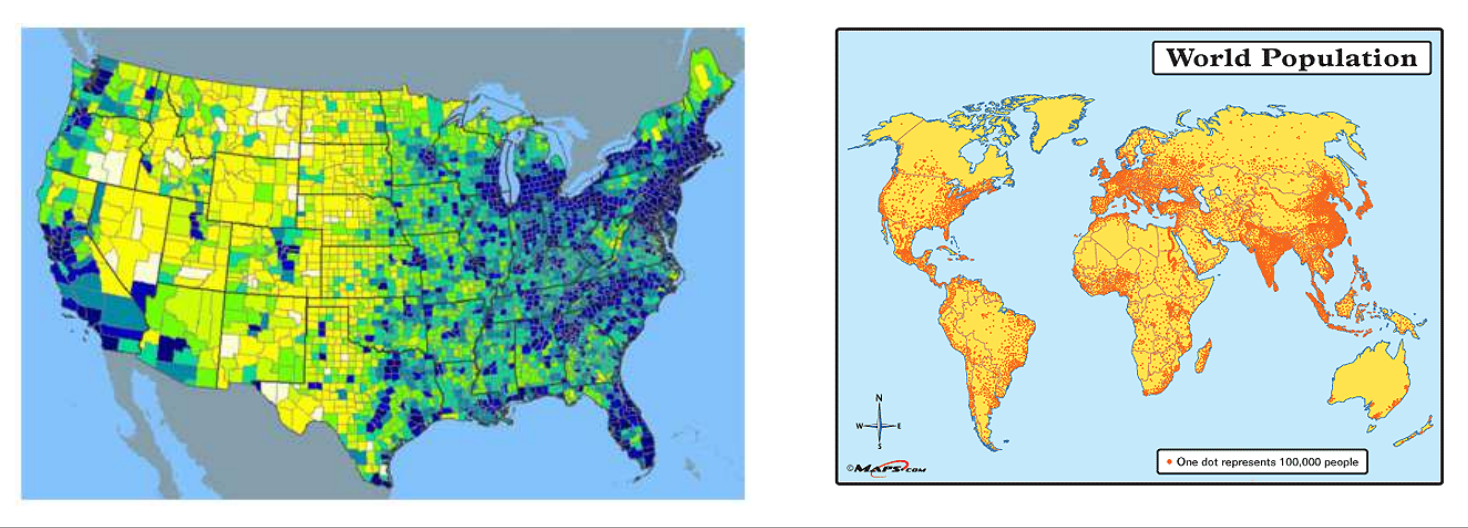

#### **K** Classed by function

### – **Thematic maps**

- Choropleth (shaded area) maps<br>• Pet density
- Dot density
- Graduated symbols (lines and points)

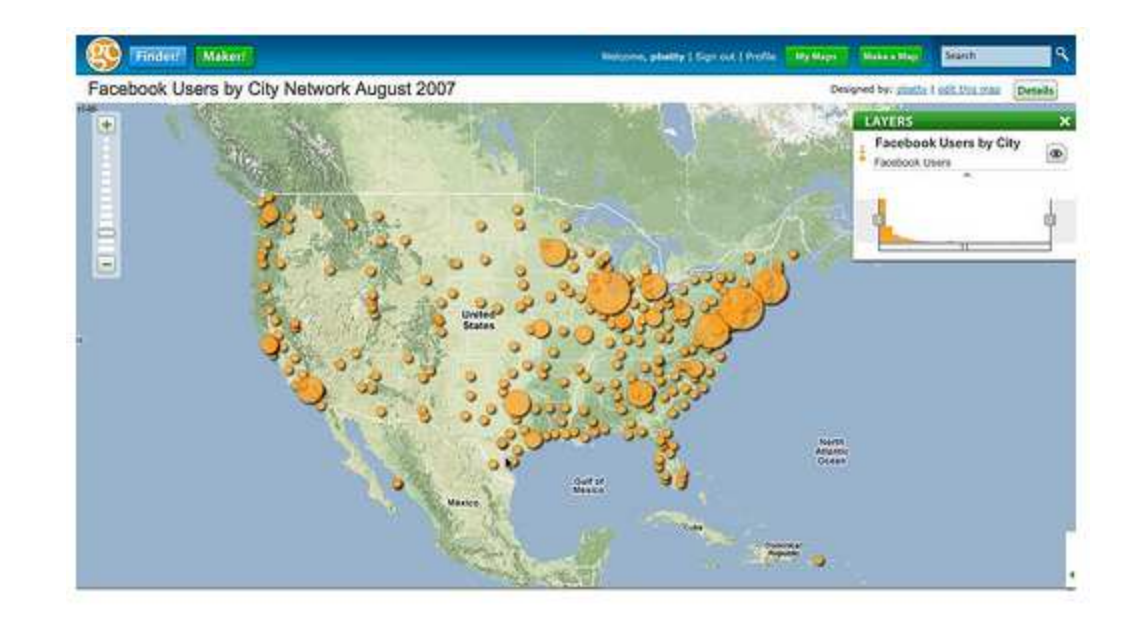

- **Example 2 Section** Section
	- **Charts** very accurate, highly detailed maps designed to serve the needs of navigators, nautical and aeronautical. Used for:
		- plotting courses
		- determining positions
		- mark bearings
	- Ex. NOAA Nautical Charts

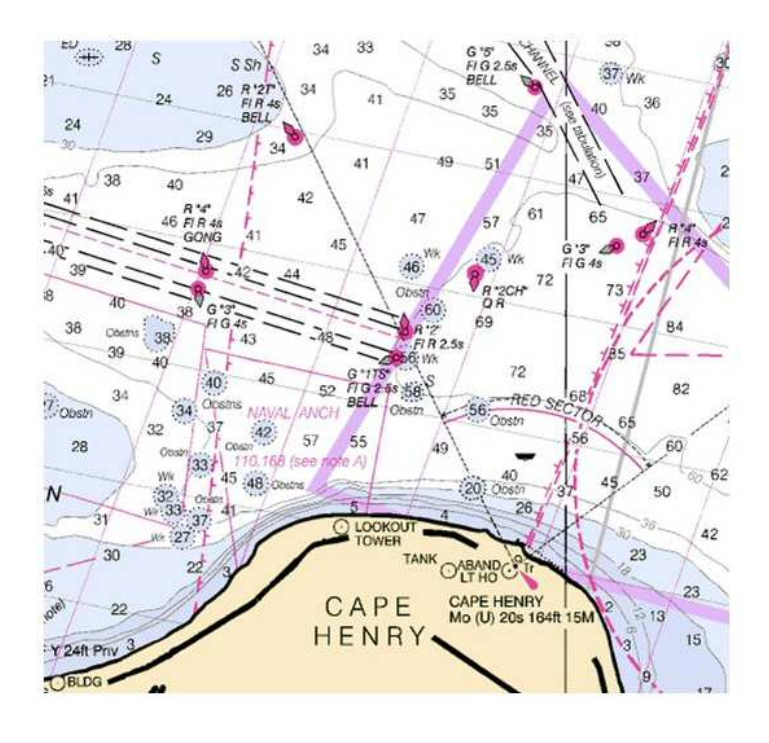

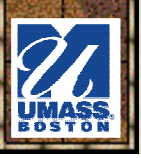

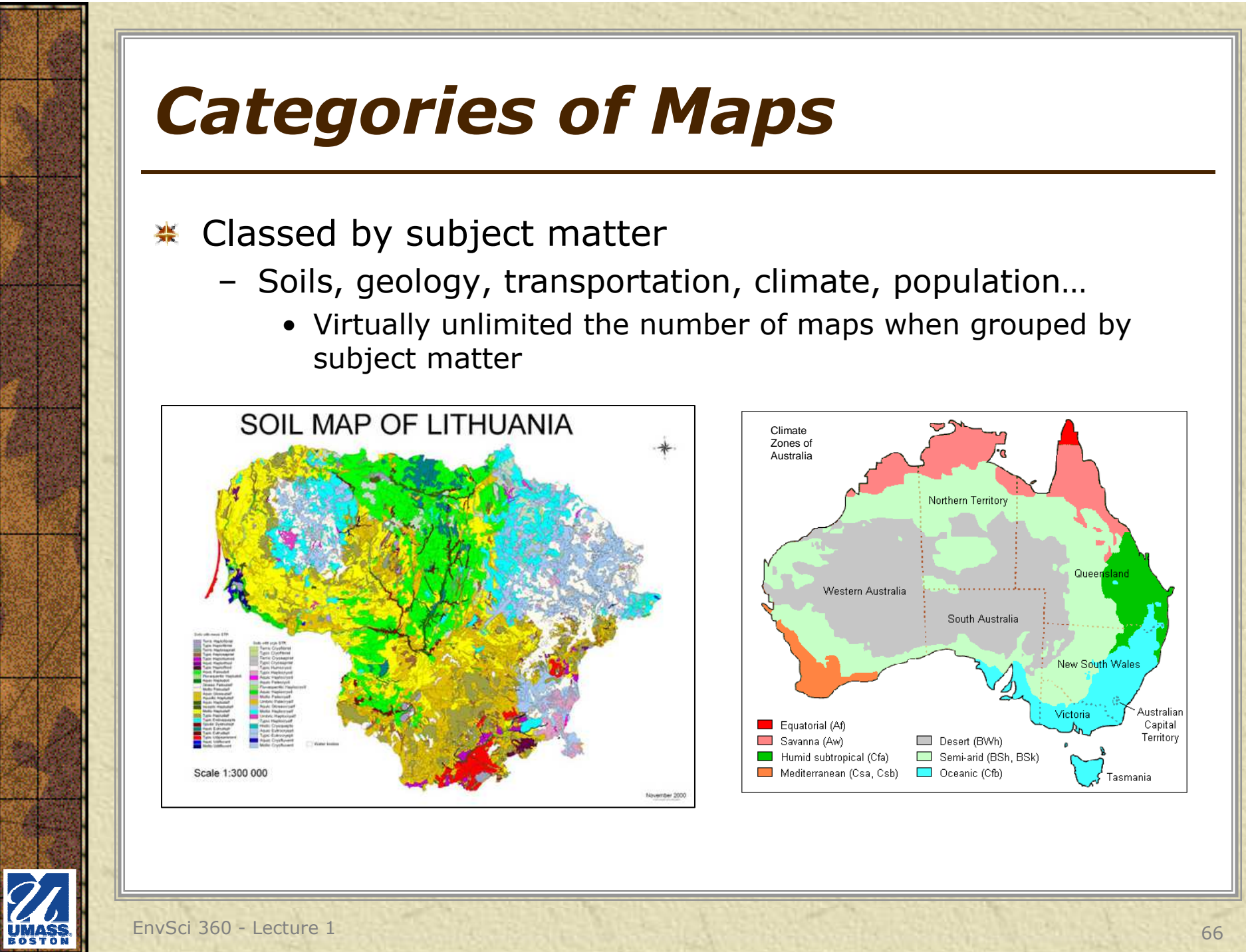

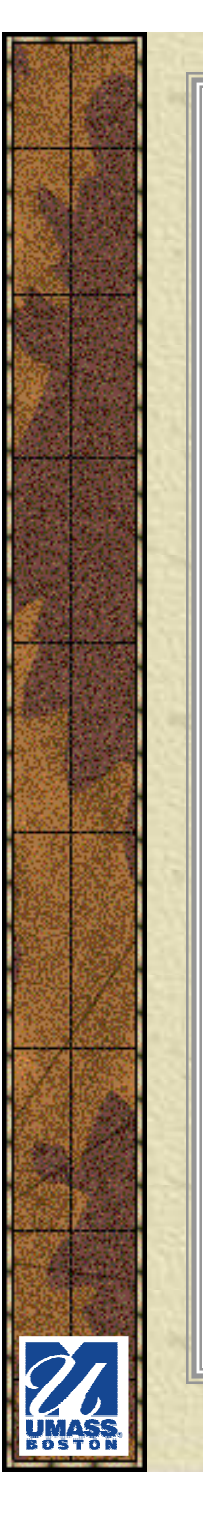

#### **K** Classed by subject matter

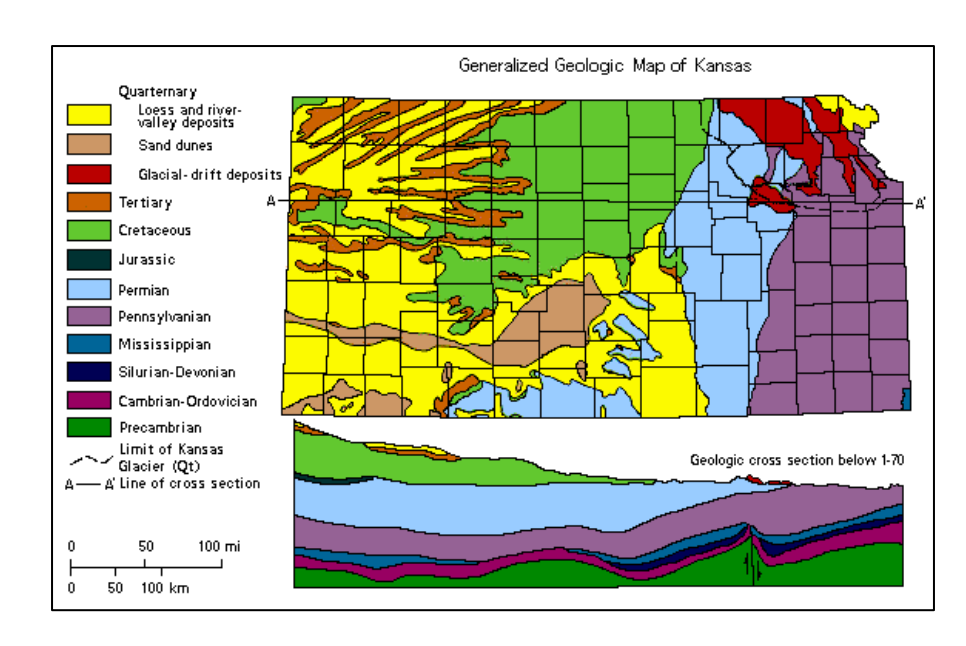

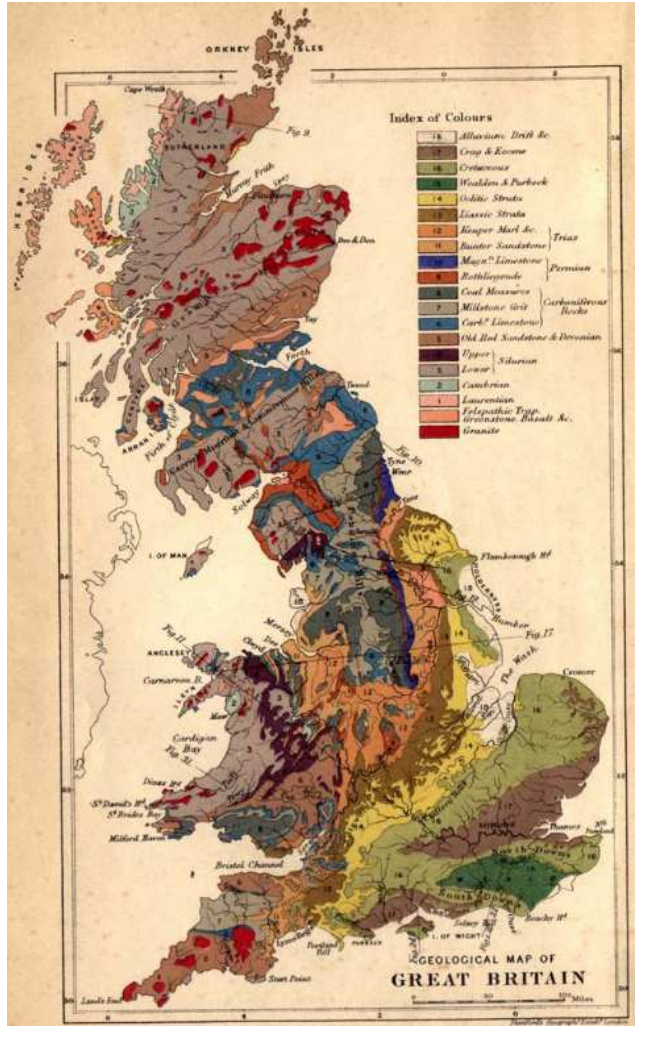

![](_page_67_Figure_0.jpeg)

#### **EXECUTE:** Classed by subject matter

![](_page_67_Figure_3.jpeg)